#### FELLAY LOÏC 29/06/2022 LFELLAY@ULIEGE.BE

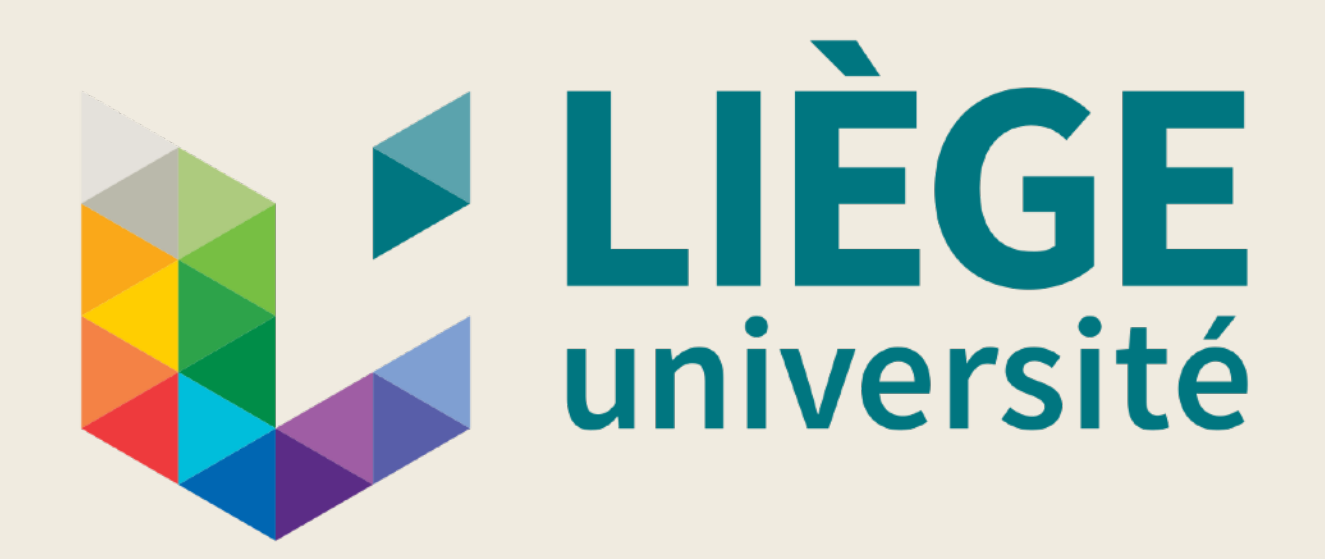

## 3D static models of close, synchronized binaries in hydrostatic equilibrium with MoBiDICT

SUPERVISOR: MARC-ANTOINE DUPRET

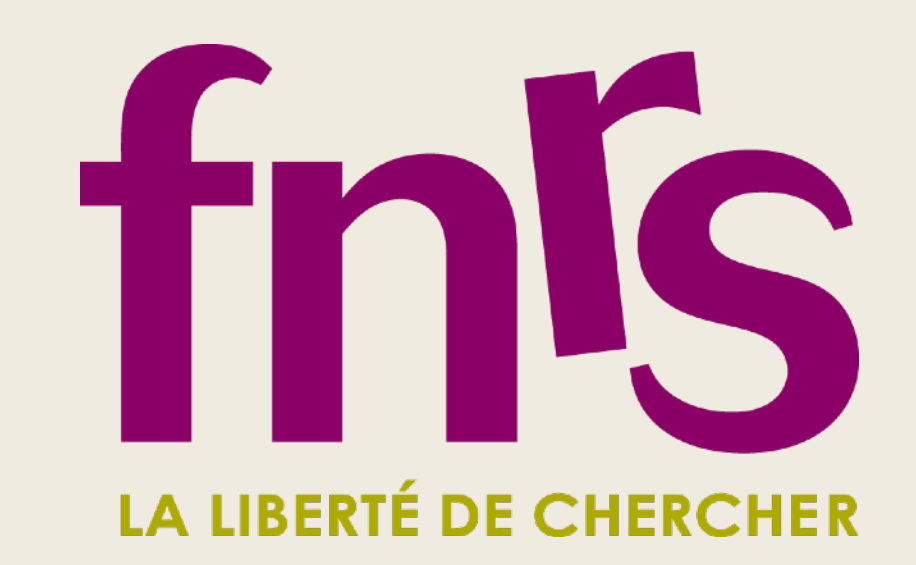

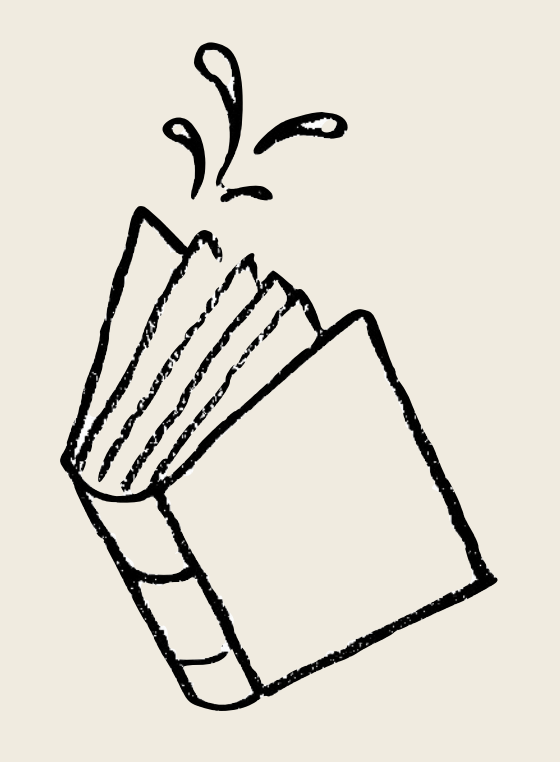

Scripter

## Context

Binary stars

#### **Binary stars**: pair of stars gravitationally bounded

## Context

Binary stars

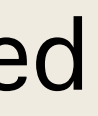

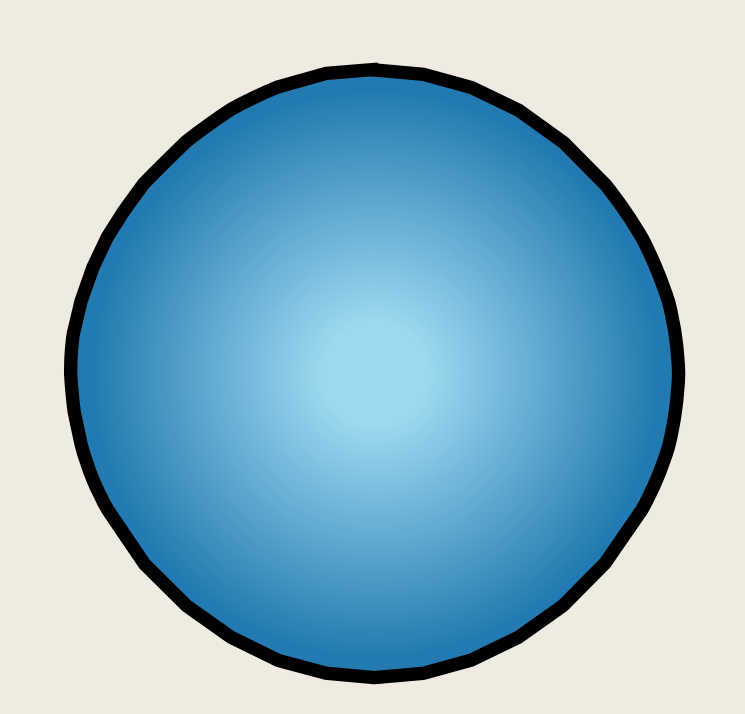

#### **Binary stars**: pair of stars gravitationally bounded

#### **Binary stars**: pair of stars gravitationally bounded

## Context

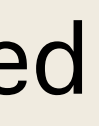

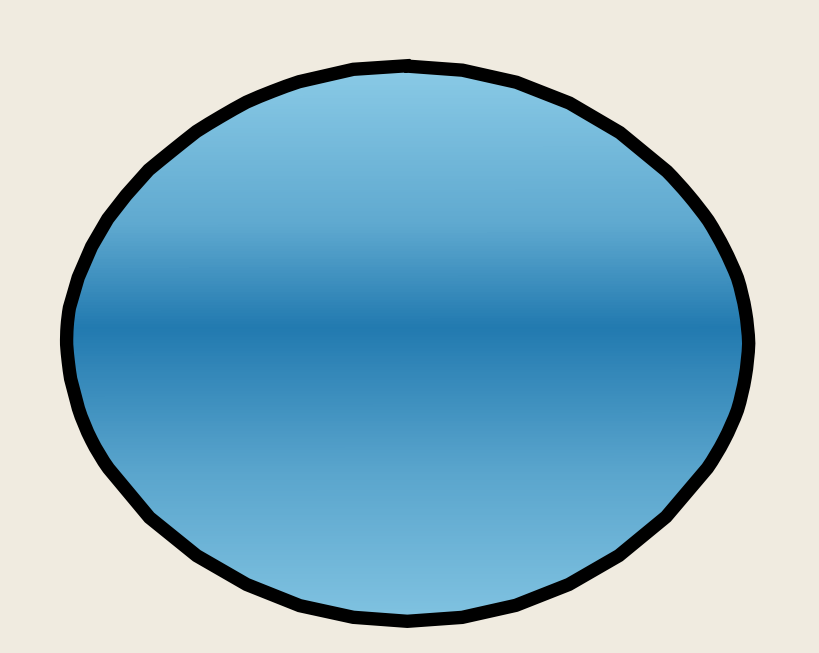

#### **Binary stars**: pair of stars gravitationally bounded

## Context

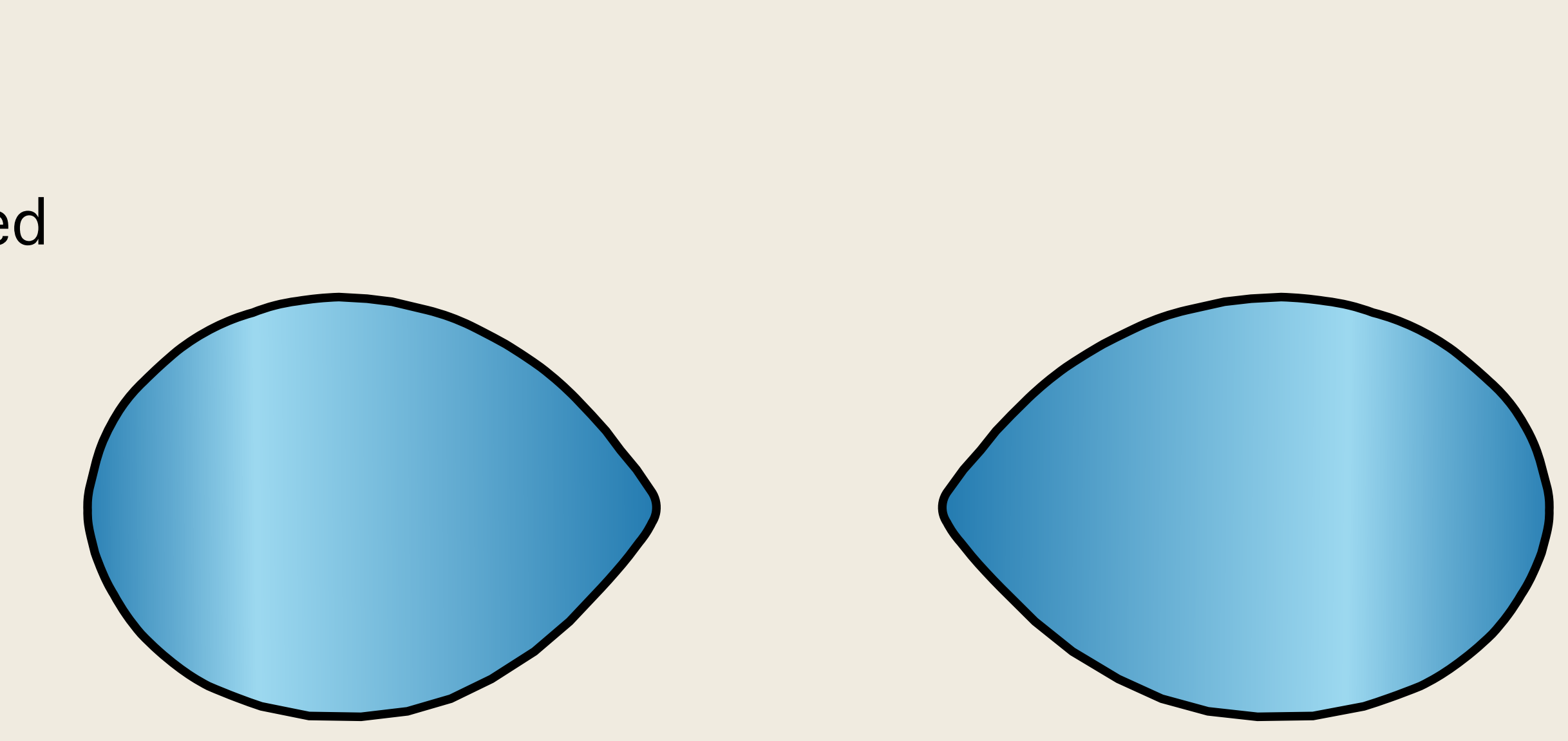

Tidal interaction

#### **Binary stars**: pair of stars gravitationally bounded

## Context

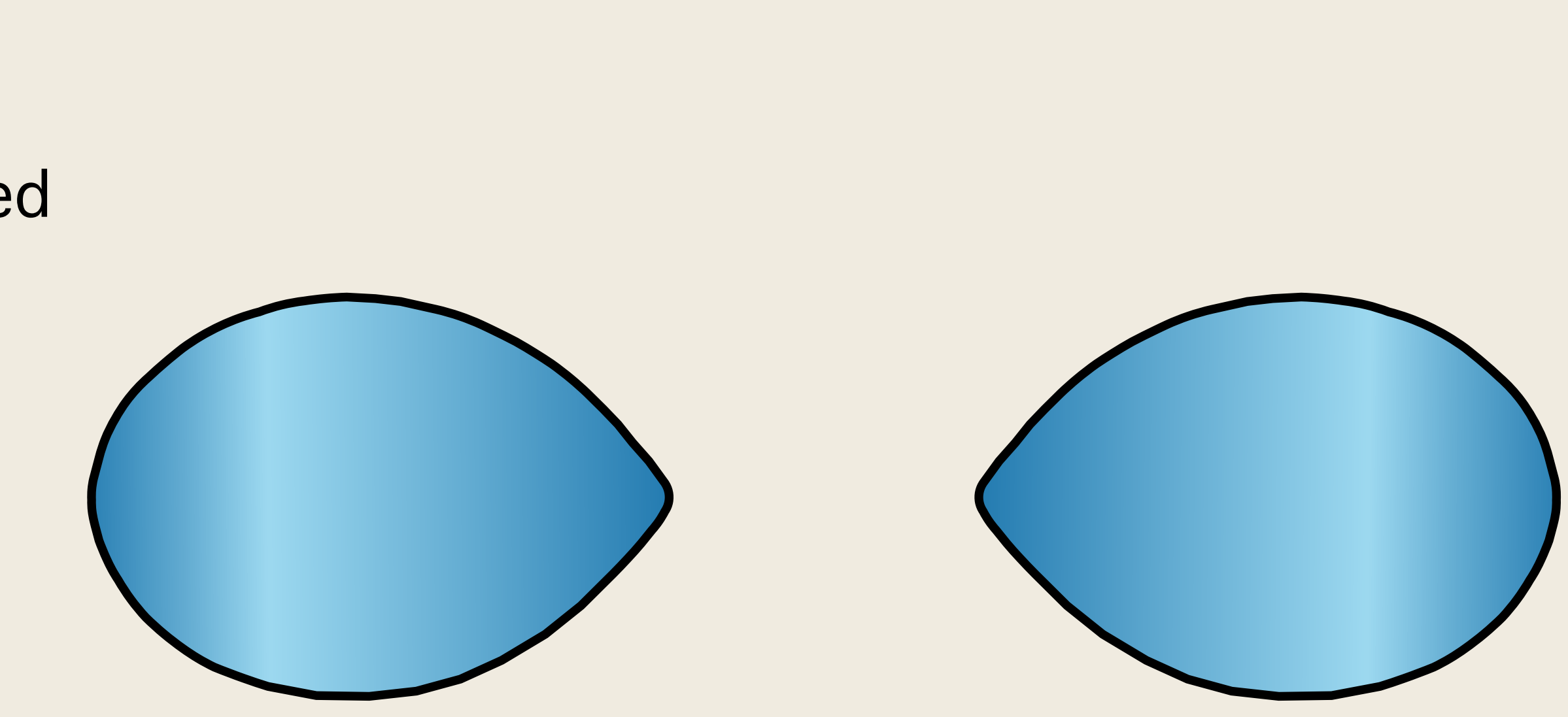

Tidal interaction, common envelope phases or transfert of masse

#### **Binary stars**: pair of stars gravitationally bounded

## Context

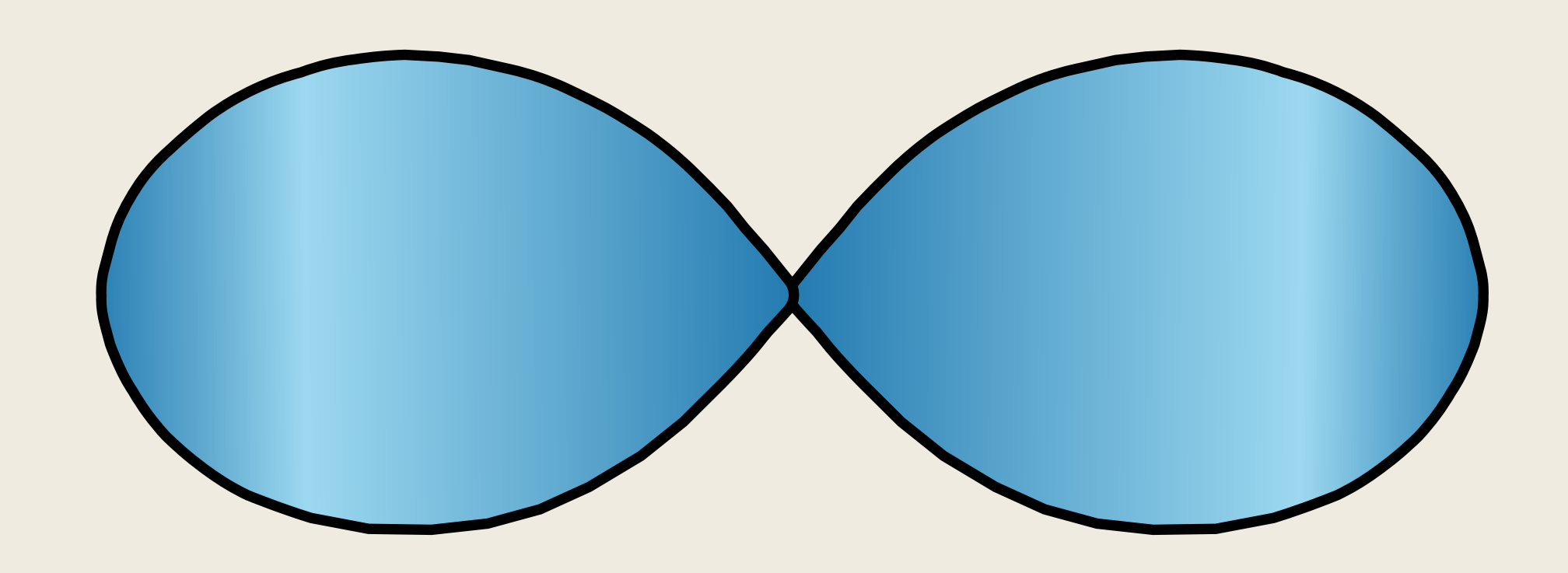

Study of close binaries is tedious due to the breaking of the spherical symmetry of stars.

Tidal interaction, common envelope phases or transfert of masse

**Binary stars**: pair of stars gravitationally bounded

## Context

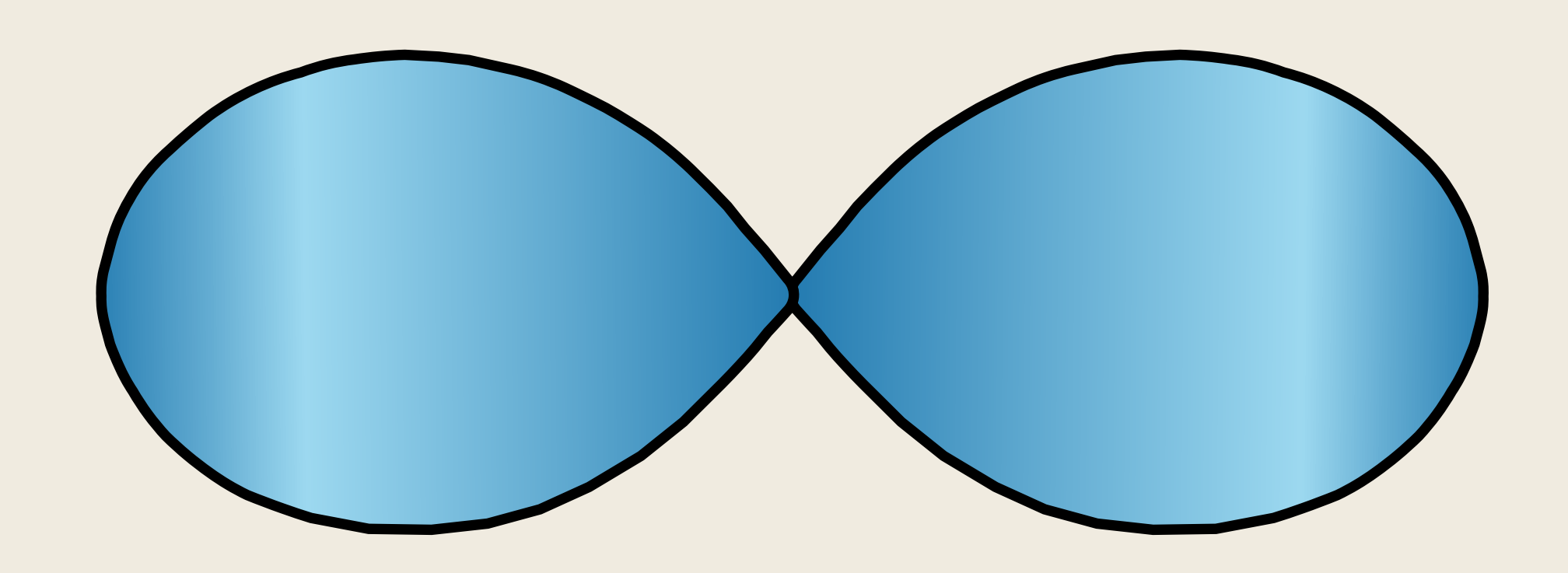

#### General presentation

**Objective:** compute the geometrical deformation of binary systems -> computation of 3D static stellar models of stars deformed by tidal and centrifugal forces

### General presentation

**Objective:** compute the geometrical deformation of binary systems -> computation of 3D static stellar models of stars deformed by tidal and centrifugal forces

$$
\Psi_1(\vec{r}) = -\int_{R_s}^{r} \frac{Gm(r_1)}{r_1^2} dr - \frac{GM_1}{R_s}
$$

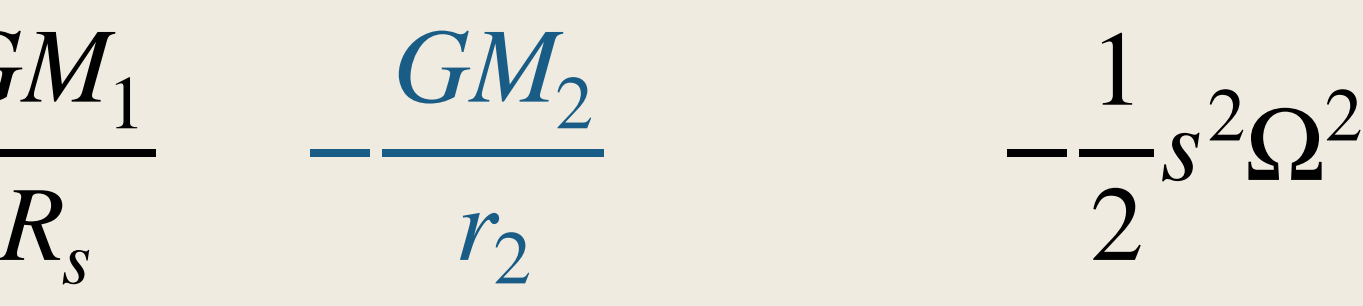

### General presentation

**Objective:** compute the geometrical deformation of binary systems -> computation of 3D static stellar models of stars deformed by tidal and centrifugal forces

Our modelling:

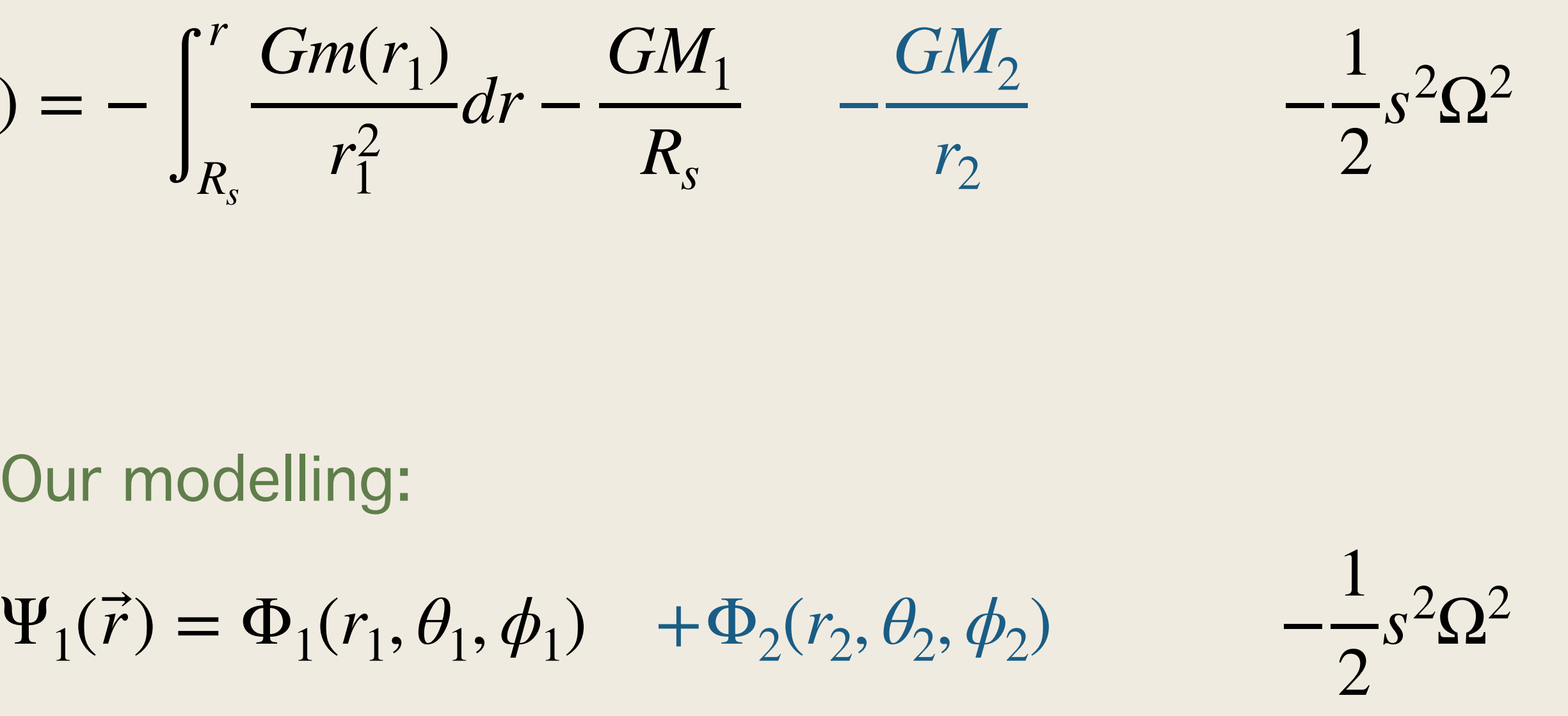

$$
\Psi_1(\vec{r}) = -\int_{R_s}^{r} \frac{Gm(r_1)}{r_1^2} dr - \frac{GM_1}{R_s}
$$

### General presentation

**Objective:** compute the geometrical deformation of binary systems -> computation of 3D static stellar models of stars deformed by tidal and centrifugal forces

> Gravitational potential, star 1

Our modelling:

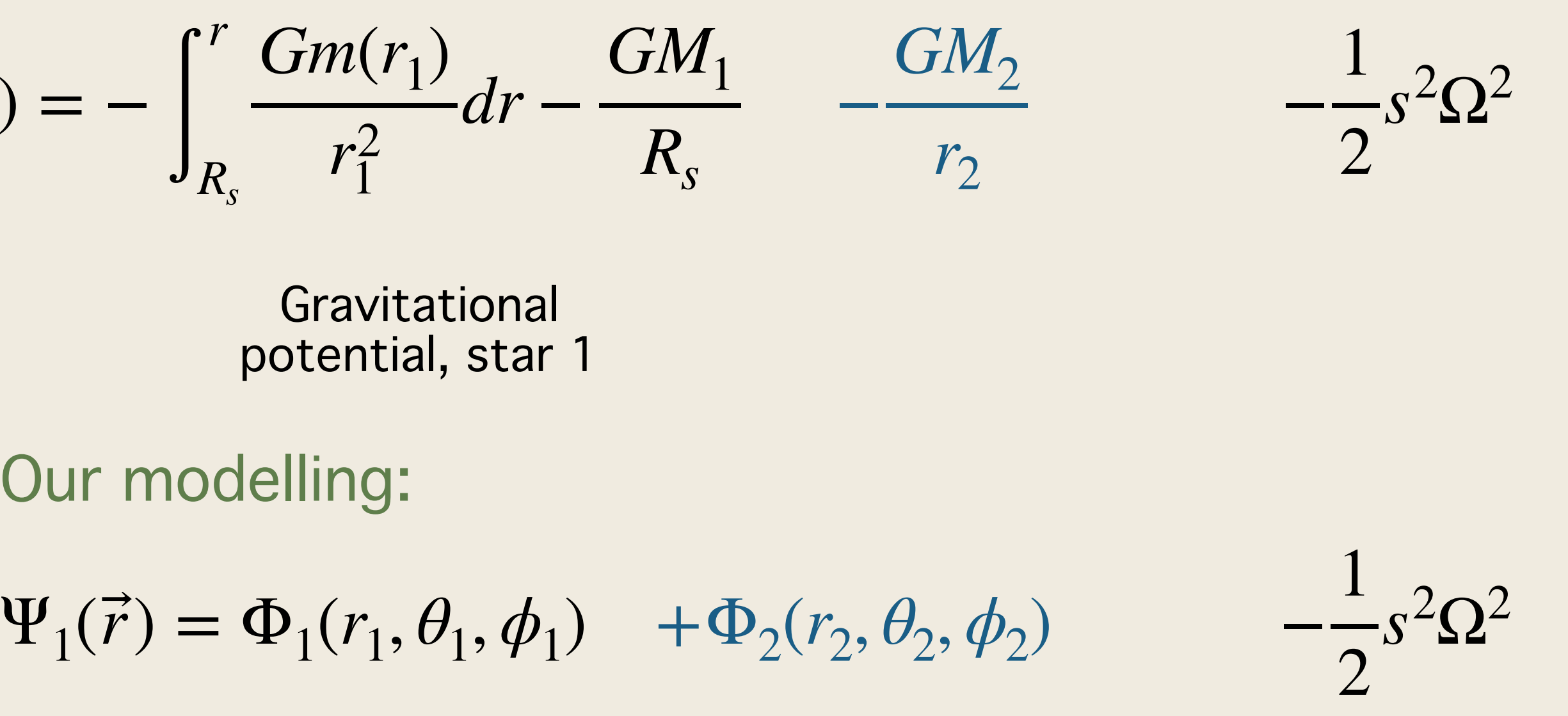

$$
\Psi_1(\vec{r}) = -\int_{R_s}^{r} \frac{Gm(r_1)}{r_1^2} dr - \frac{GM_1}{R_s}
$$

### General presentation

**Objective:** compute the geometrical deformation of binary systems -> computation of 3D static stellar models of stars deformed by tidal and centrifugal forces

> Gravitational potential, star 1

Our modelling:

 $\Psi_1(\vec{r}) = \Phi_1(r_1, \theta_1, \phi_1) + \Phi_2(r_2, \theta_2, \phi_2) - \frac{1}{2}$ 

2

$$
\Psi_1(\vec{r}) = -\int_{R_s}^{r} \frac{Gm(r_1)}{r_1^2} dr - \frac{GM_1}{R_s}
$$

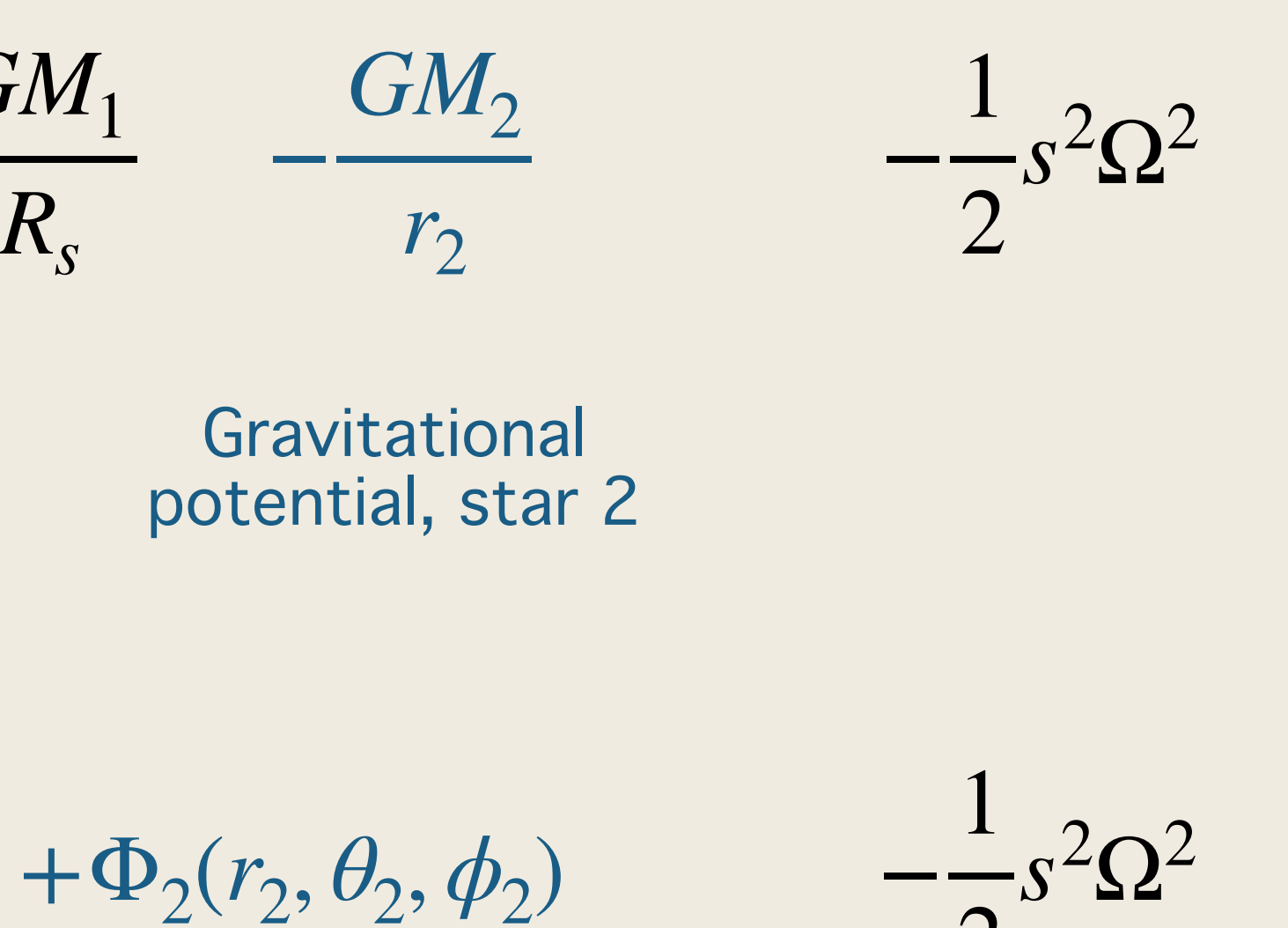

### General presentation

**Objective:** compute the geometrical deformation of binary systems -> computation of 3D static stellar models of stars deformed by tidal and centrifugal forces

Gravitational

Our modelling:

2

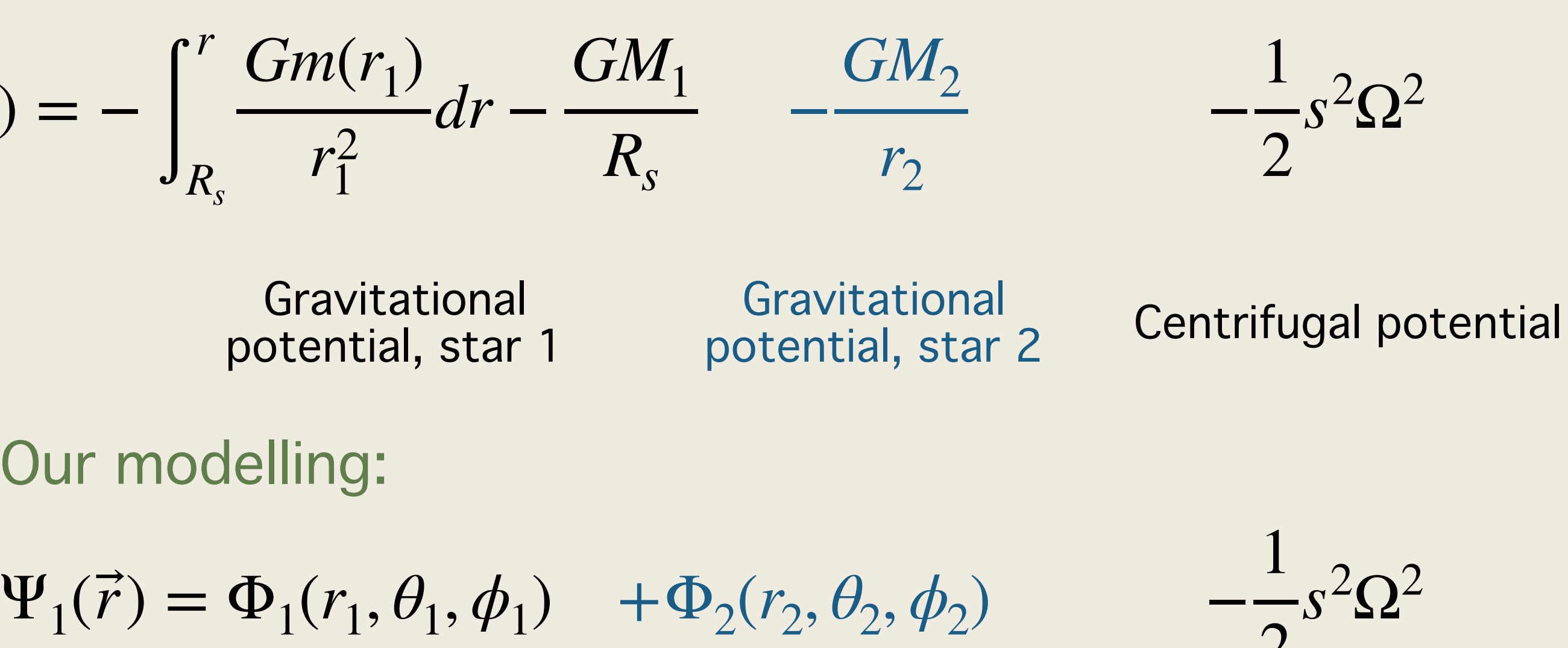

$$
\Psi_1(\vec{r}) = -\int_{R_s}^{r} \frac{Gm(r_1)}{r_1^2} dr - \frac{GM_1}{R_s}
$$

### General presentation

**Objective:** compute the geometrical deformation of binary systems -> computation of 3D static stellar models of stars deformed by tidal and centrifugal forces

**Method**: solve Poisson's equation by spectral method until convergence toward the density and potential in 3D (Roxburgh 2004, 2006).

Gravitational

Our modelling:

$$
\Psi_1(\vec{r}) = \Phi_1(r_1, \theta_1, \phi_1) + \Phi_2(r_2, \theta_2, \phi_2) - \frac{1}{2}s^2\Omega^2
$$

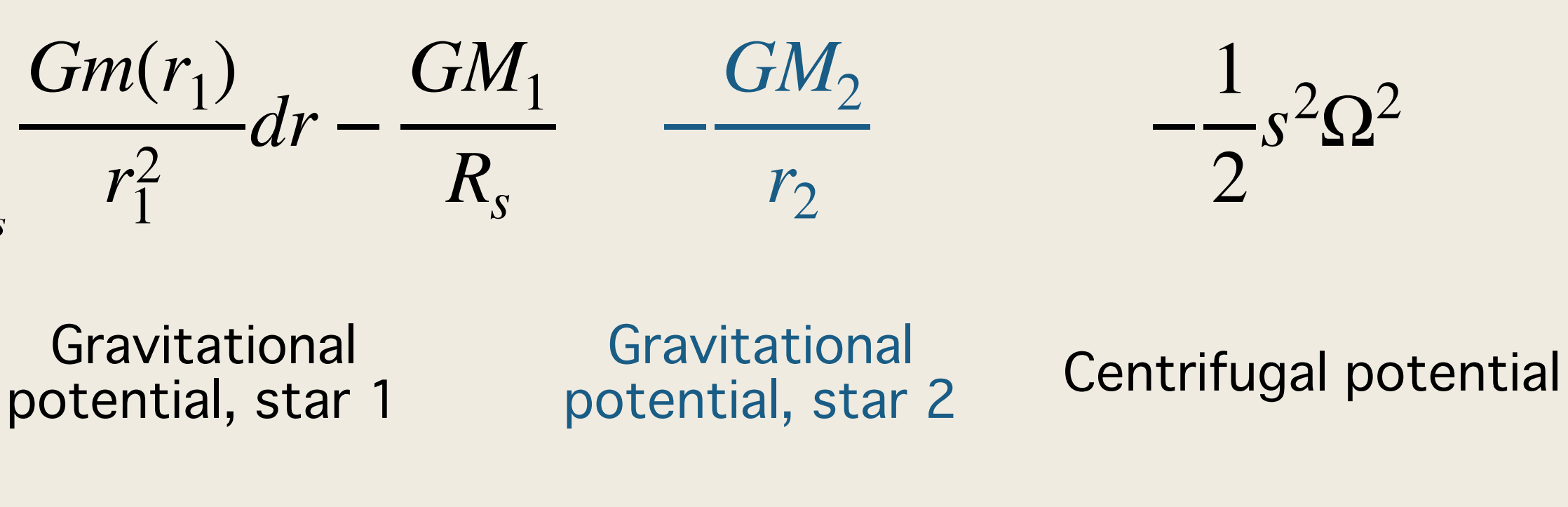

$$
\Psi_1(\vec{r}) = -\int_{R_s}^{r} \frac{Gm(r_1)}{r_1^2} dr - \frac{GM_1}{R_s}
$$

## Symmetries of the system

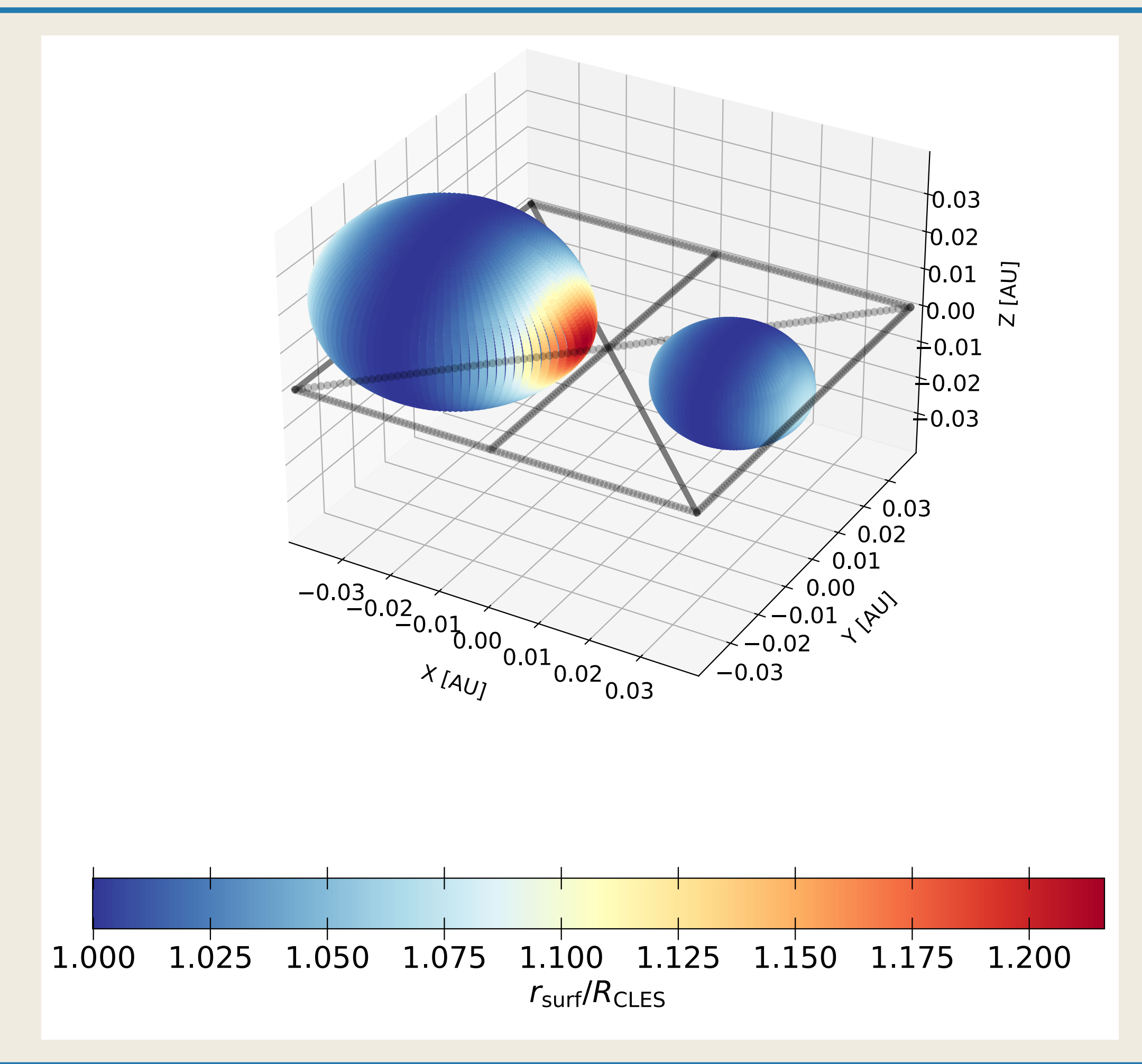

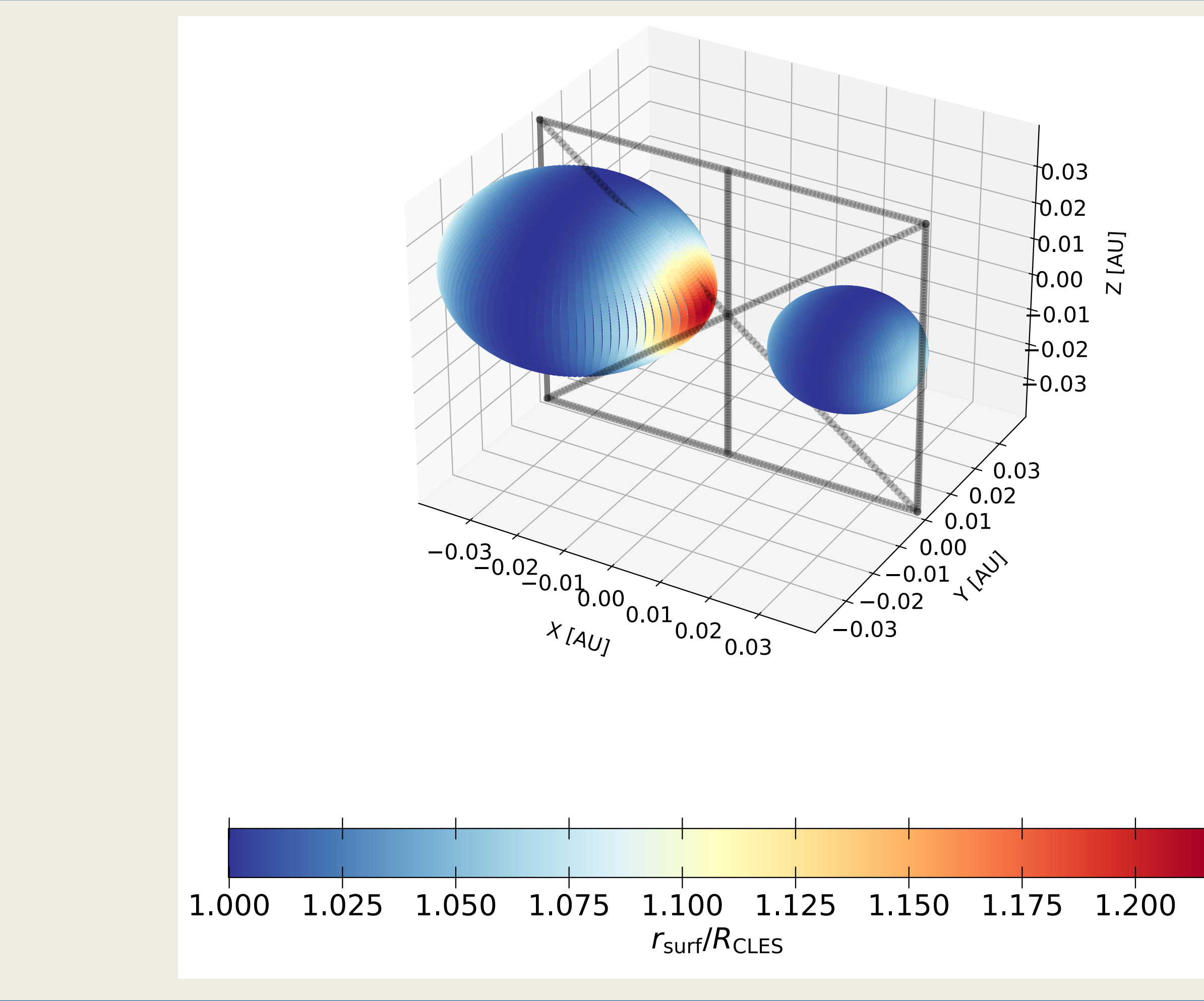

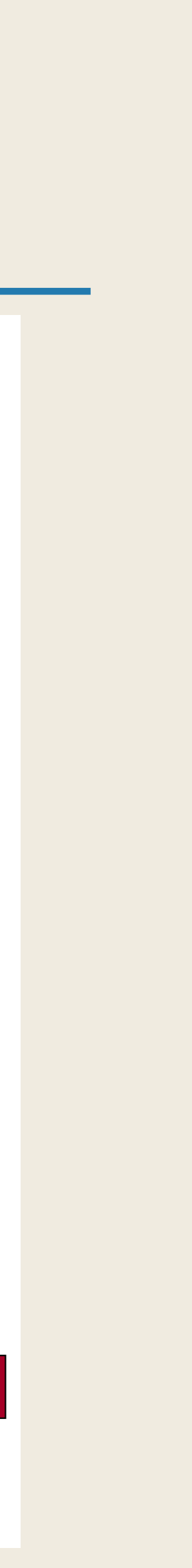

A conservative problem

In the case of a rigid body rotation all forces are derived from a potential => the problem is conservative

=> With a given chemical composition temperature are also constant on the equipotentials

=> Pressure and densities are constant on the equipotential (Can be seen in the equation of hydrostatic equilibrium and its rotational )

## Technical details

composing the system.

1. as initial parameter we take  $\rho_i(r, \mu, \phi) = \rho_{\text{CLES,1D}}(r)$  for each star *i* 

for each star  $\rho_i(r, \mu, \phi) = \rho_{\text{CLES},1D}(r)$ *i*

## Technical details

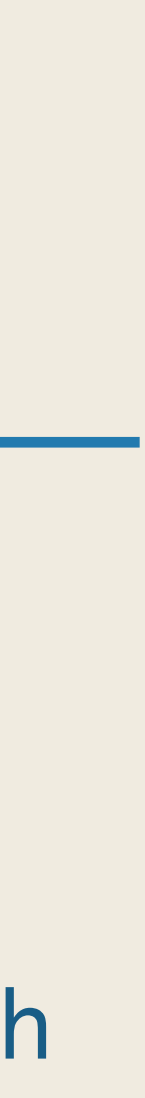

- composing the system.
- 

1. as initial parameter we take  $\rho_i(r, \mu, \phi) = \rho_{\text{CLES,1D}}(r)$  for each star *i* 

2. We project the  $\rho_i(r, \mu, \phi)$  on a spherical harmonic basis to have  $\rho_{i,\ell}^m$ , with the  $\rho_{i,\ell}^m(r_i)$  we solve Poisson's equation to obtain  $\Psi_{i,\ell}^m(r_i)$  that we project back on the 3D basis to compute the total potential  $\Psi_{\text{tot}} = \Psi_1 + \Psi_2 + \Psi_{\text{centri}}$ .

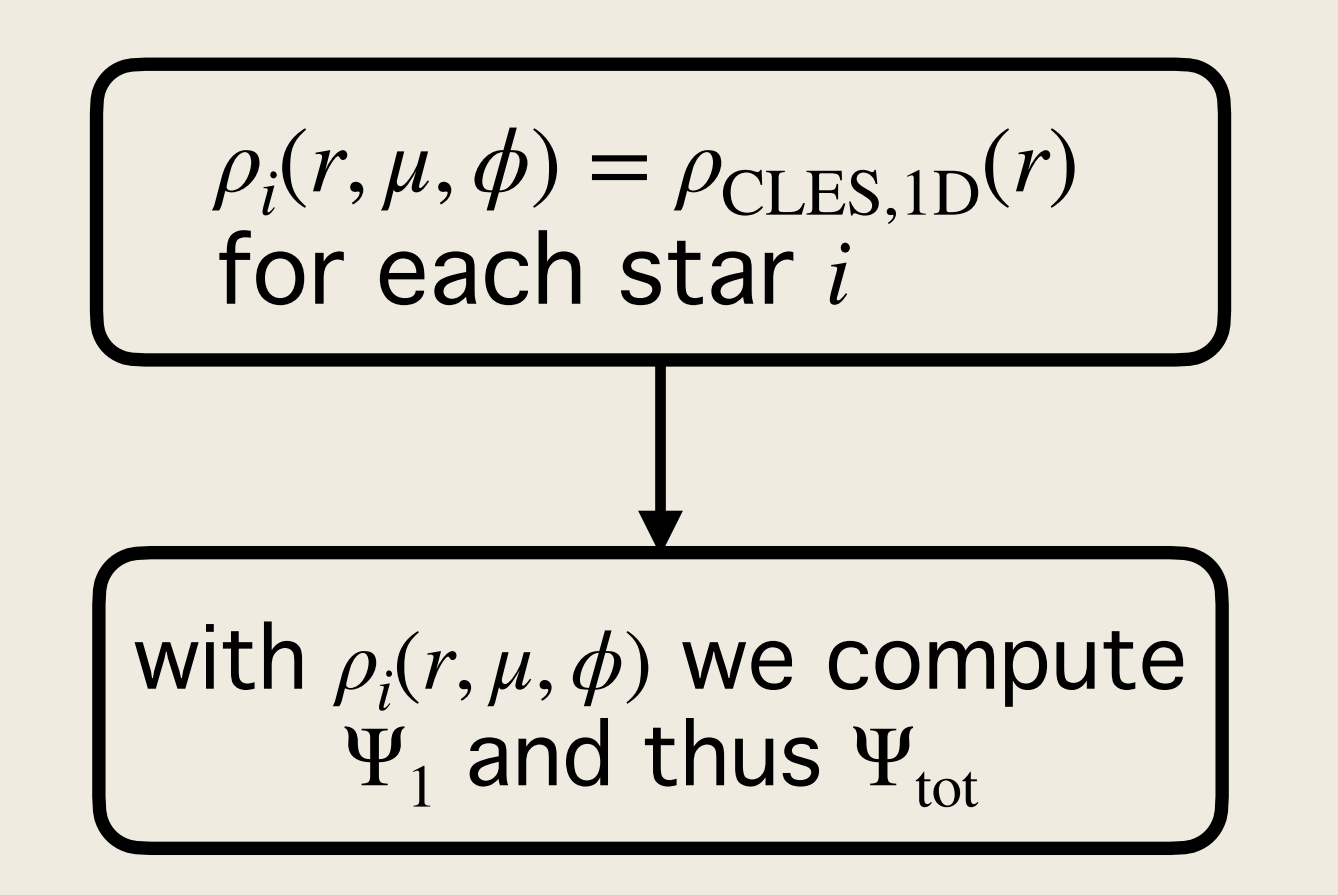

## Technical details

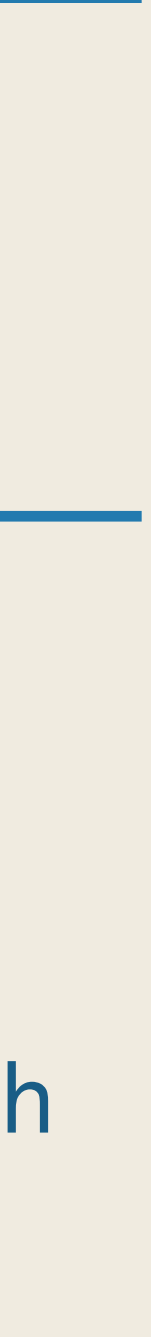

- composing the system.
- 
- 

1. as initial parameter we take  $\rho_i(r, \mu, \phi) = \rho_{\text{CLES,1D}}(r)$  for each star *i* 

2. We project the  $\rho_i(r, \mu, \phi)$  on a spherical harmonic basis to have  $\rho_{i,\ell}^m$ , with the  $\rho_{i,\ell}^m(r_i)$  we solve Poisson's equation to obtain  $\Psi_{i,\ell}^m(r_i)$  that we project back on the 3D basis to compute the total potential  $\Psi_{\text{tot}} = \Psi_1 + \Psi_2 + \Psi_{\text{centri}}$ .

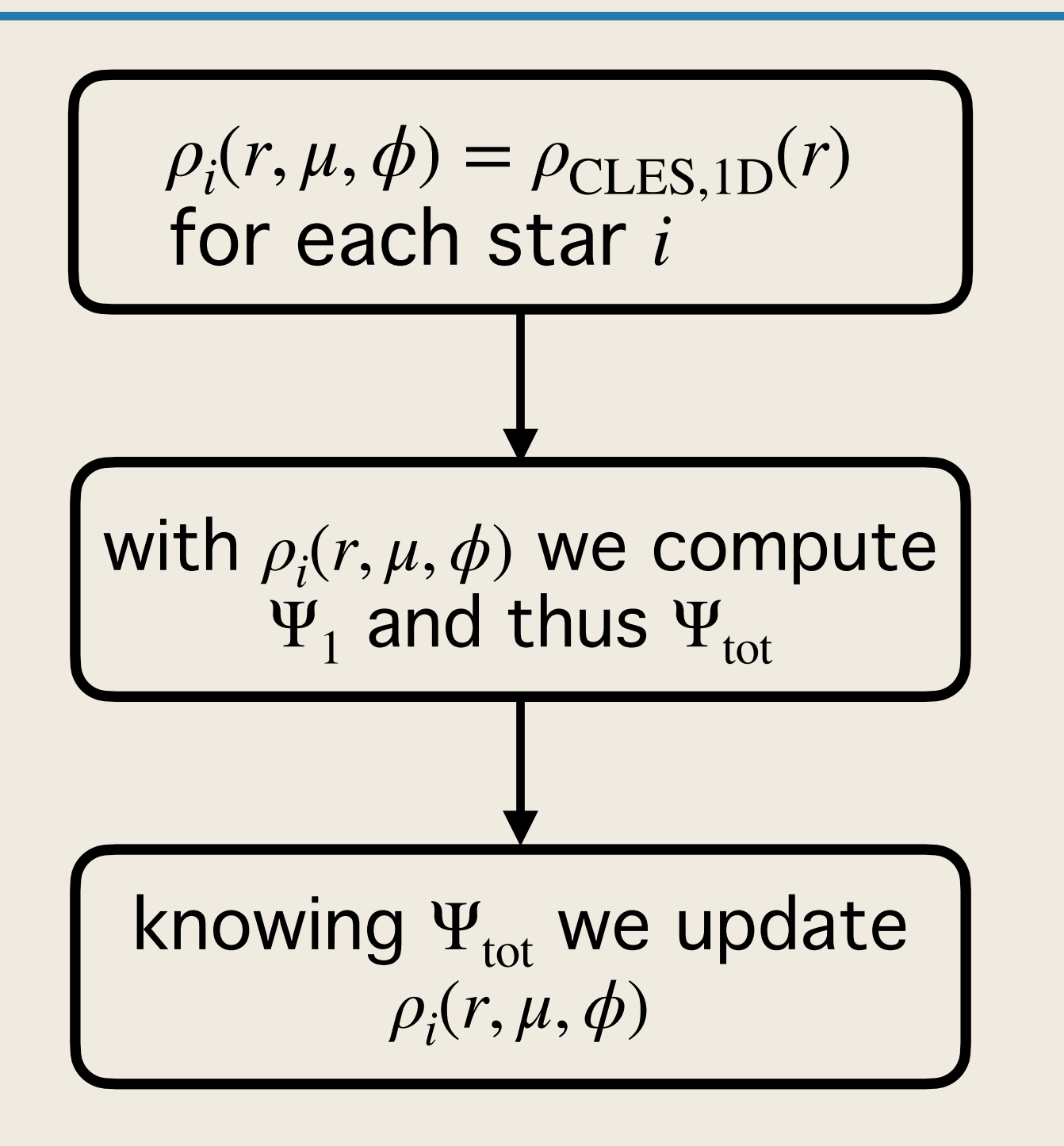

3. Knowing  $\Psi_\text{tot}$  we interpolate the densities of the entire star assuming that the density of each star along the direction  $(\mu_{\rm crit}, \phi_{\rm crit})$  is density of the one-dimensional average input models.

## Technical details

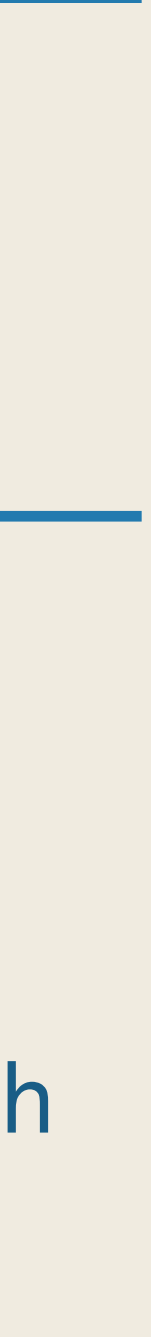

- composing the system.
- 
- 
- 

1. as initial parameter we take  $\rho_i(r, \mu, \phi) = \rho_{\text{CLES,1D}}(r)$  for each star *i* 

2. We project the  $\rho_i(r, \mu, \phi)$  on a spherical harmonic basis to have  $\rho_{i,\ell}^m$ , with the  $\rho_{i,\ell}^m(r_i)$  we solve Poisson's equation to obtain  $\Psi_{i,\ell}^m(r_i)$  that we project back on the 3D basis to compute the total potential  $\Psi_{\text{tot}} = \Psi_1 + \Psi_2 + \Psi_{\text{centri}}$ .

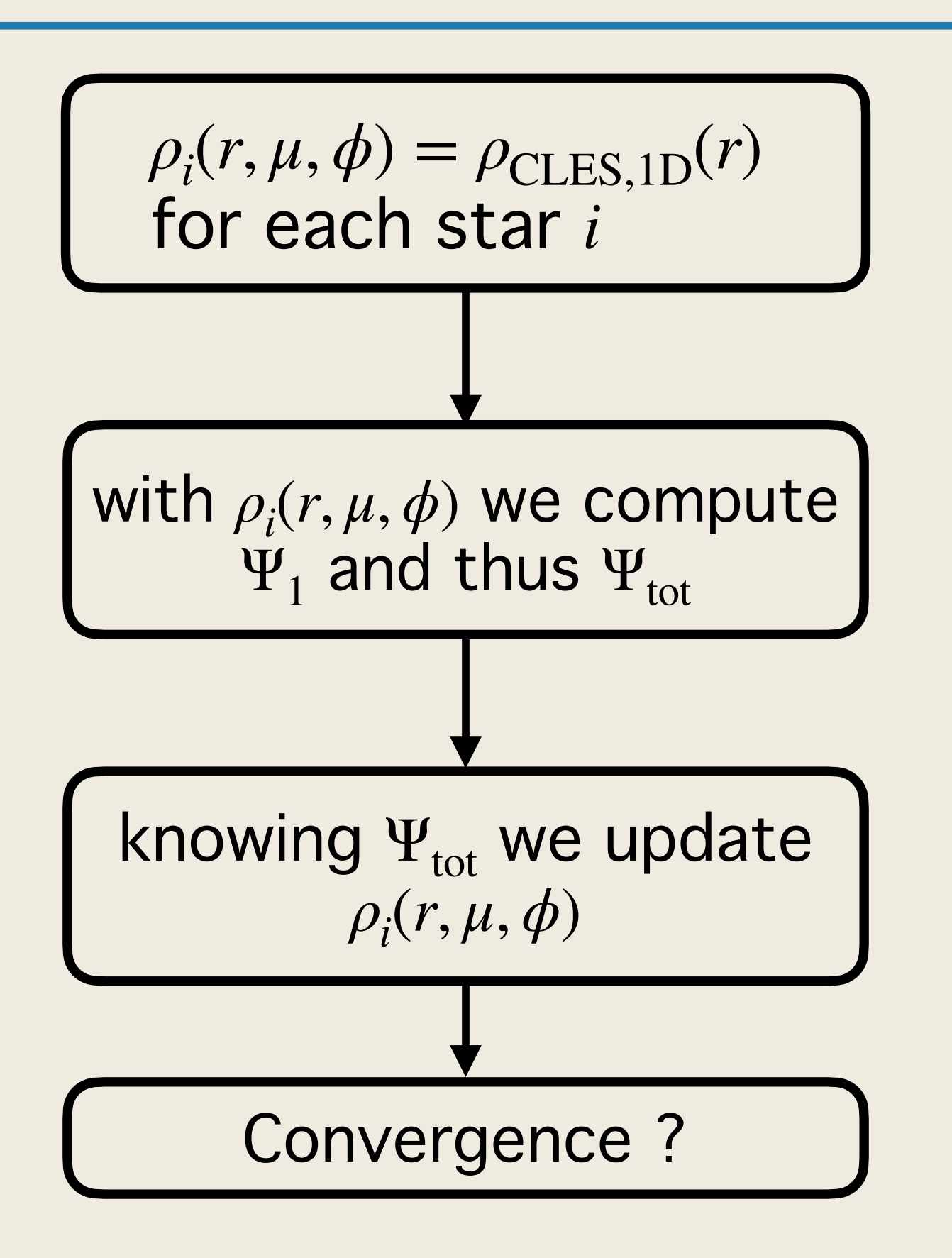

3. Knowing  $\Psi_\text{tot}$  we interpolate the densities of the entire star assuming that the density of each star along the direction  $(\mu_{\rm crit}, \phi_{\rm crit})$  is density of the one-dimensional average input models.

Convergence? 1 4. If the model has not converged we go back to step 2.

## Technical details

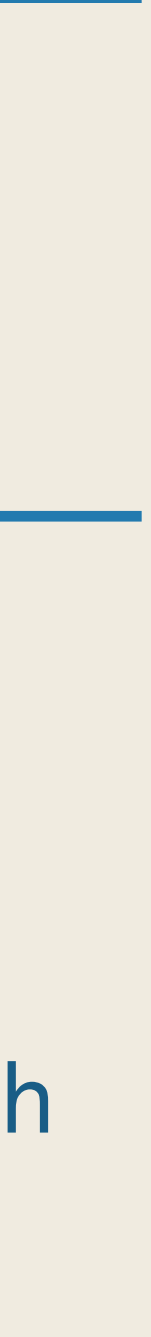

- composing the system.
- 
- 
- 

1. as initial parameter we take  $\rho_i(r, \mu, \phi) = \rho_{\text{CLES,1D}}(r)$  for each star *i* 

2. We project the  $\rho_i(r, \mu, \phi)$  on a spherical harmonic basis to have  $\rho_{i,\ell}^m$ , with the  $\rho_{i,\ell}^m(r_i)$  we solve Poisson's equation to obtain  $\Psi_{i,\ell}^m(r_i)$  that we project back on the 3D basis to compute the total potential  $\Psi_{\text{tot}} = \Psi_1 + \Psi_2 + \Psi_{\text{centri}}$ .

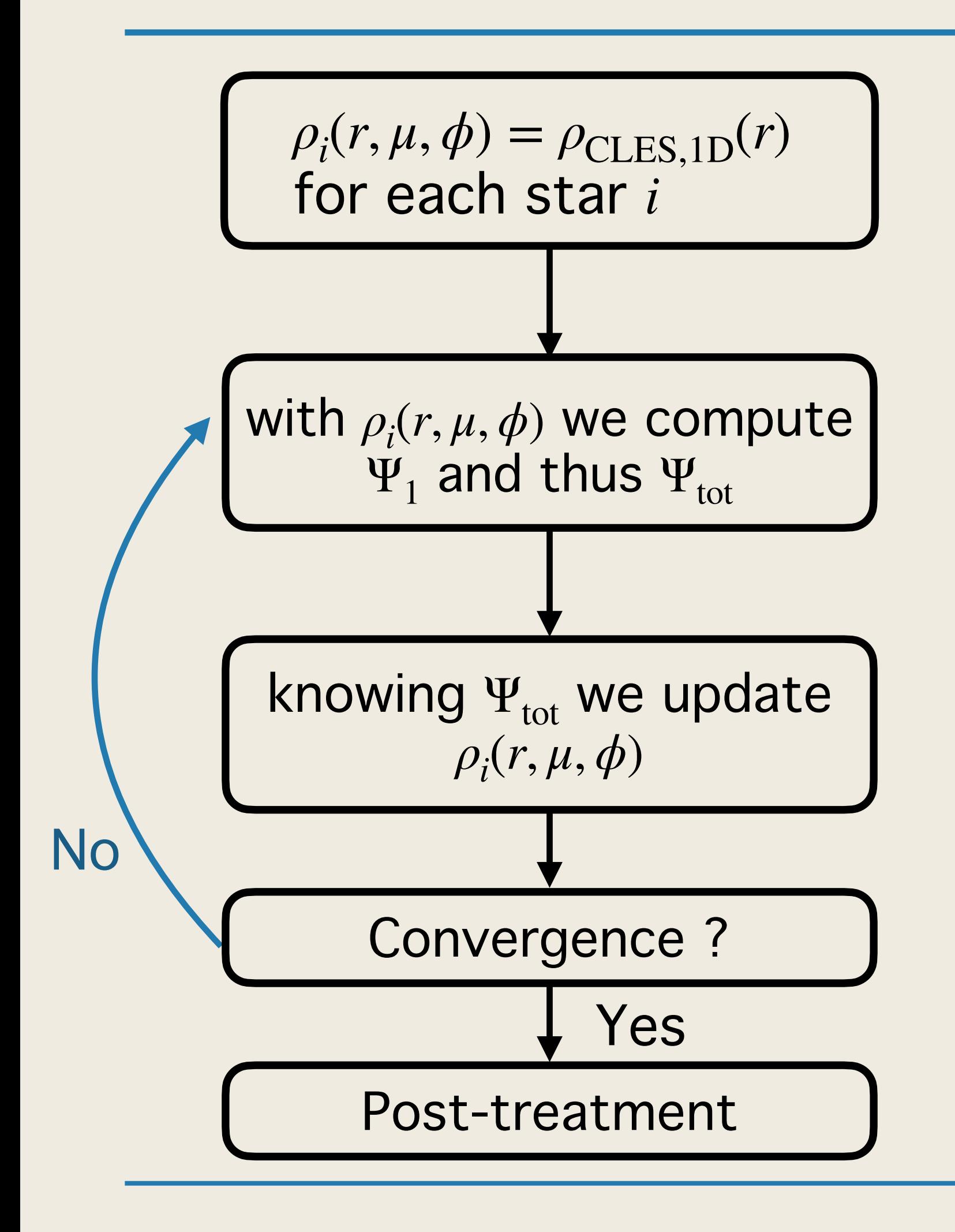

3. Knowing  $\Psi_\text{tot}$  we interpolate the densities of the entire star assuming that the density of each star along the direction  $(\mu_{\rm crit}, \phi_{\rm crit})$  is density of the one-dimensional average input models.

Convergence ? | 4. If the model has not converged we go back to step 2.

## Modelling Results Binaries of Solar type stars

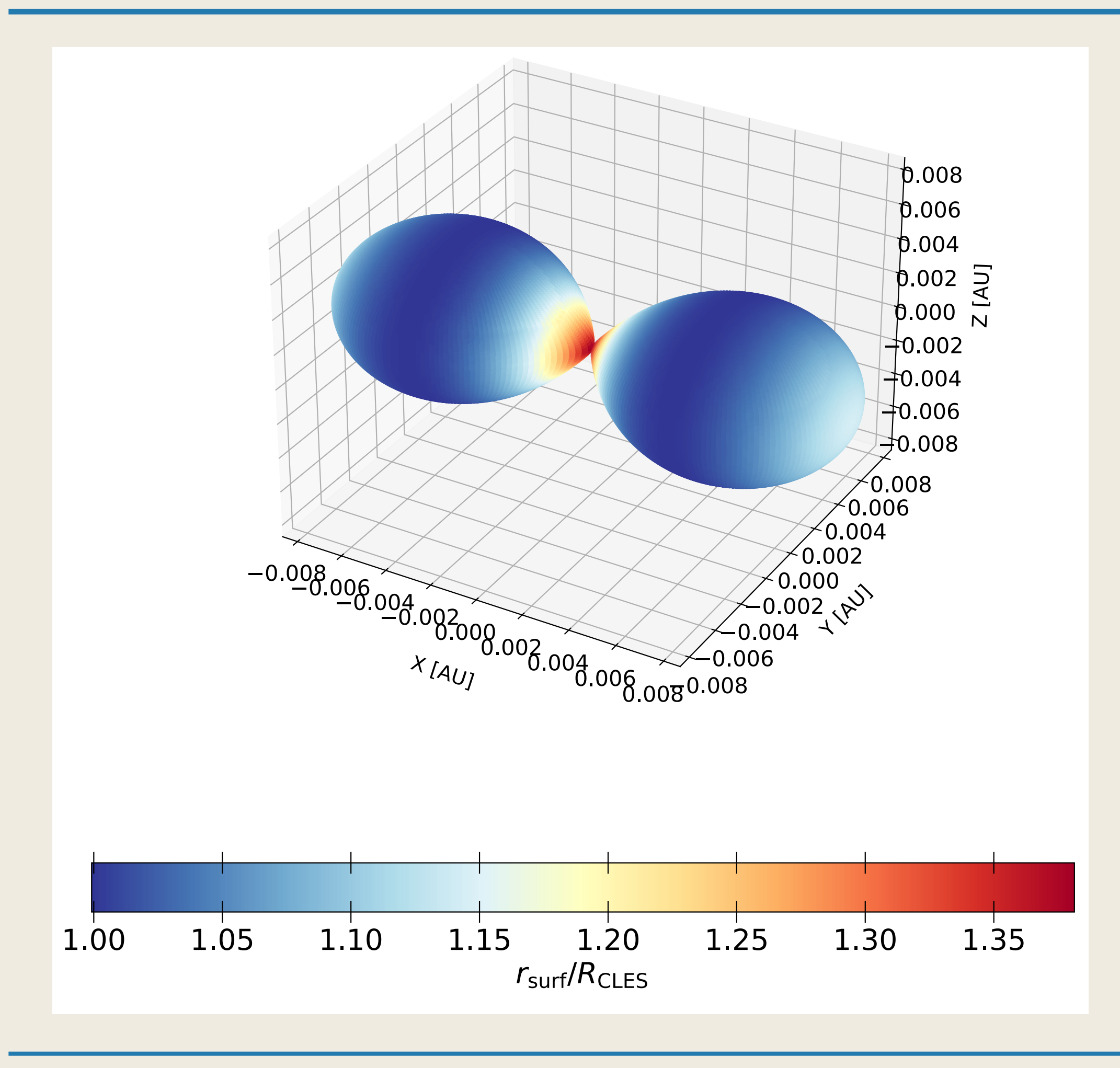

#### **Initial condition of the simulation :**

- Separation: 0.01213 AU
- $M_1 = M_2 = 1$  *M*<sub> $\odot$ </sub> in the MS

### Binaries of Solar type stars - Deformation difference

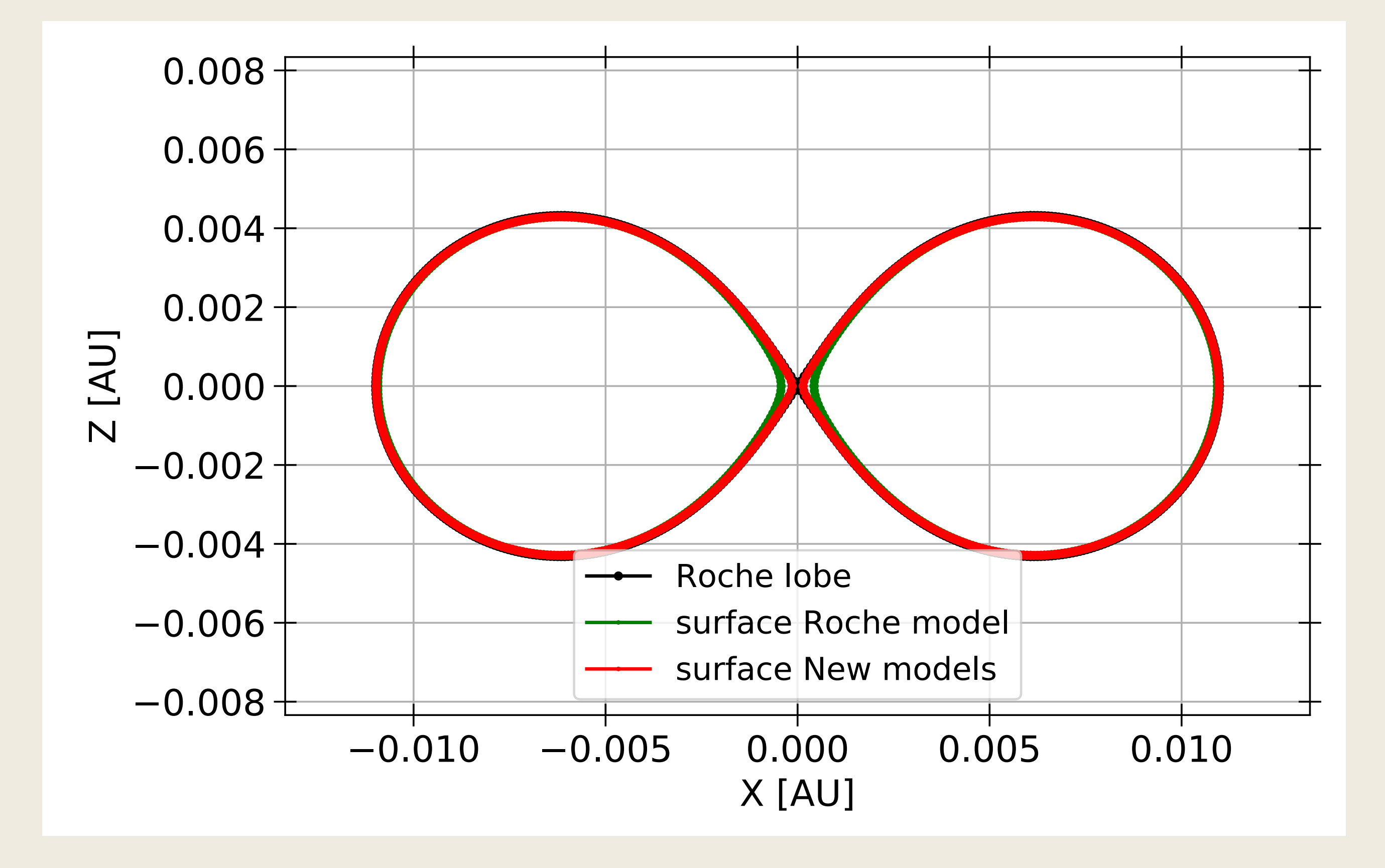

### Binaries of Solar type stars - Deformation difference

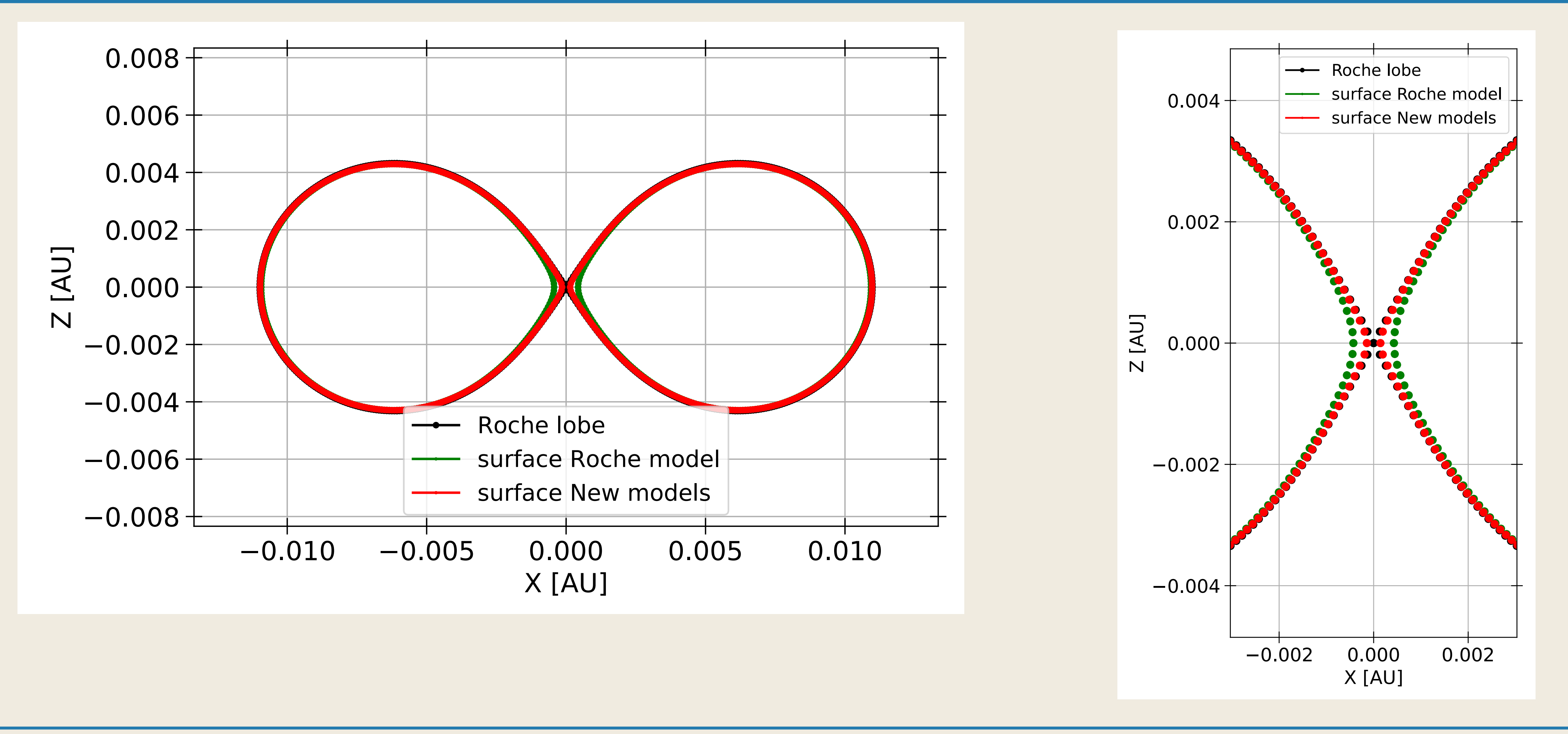

### Binaries of Solar type stars - Deformation difference

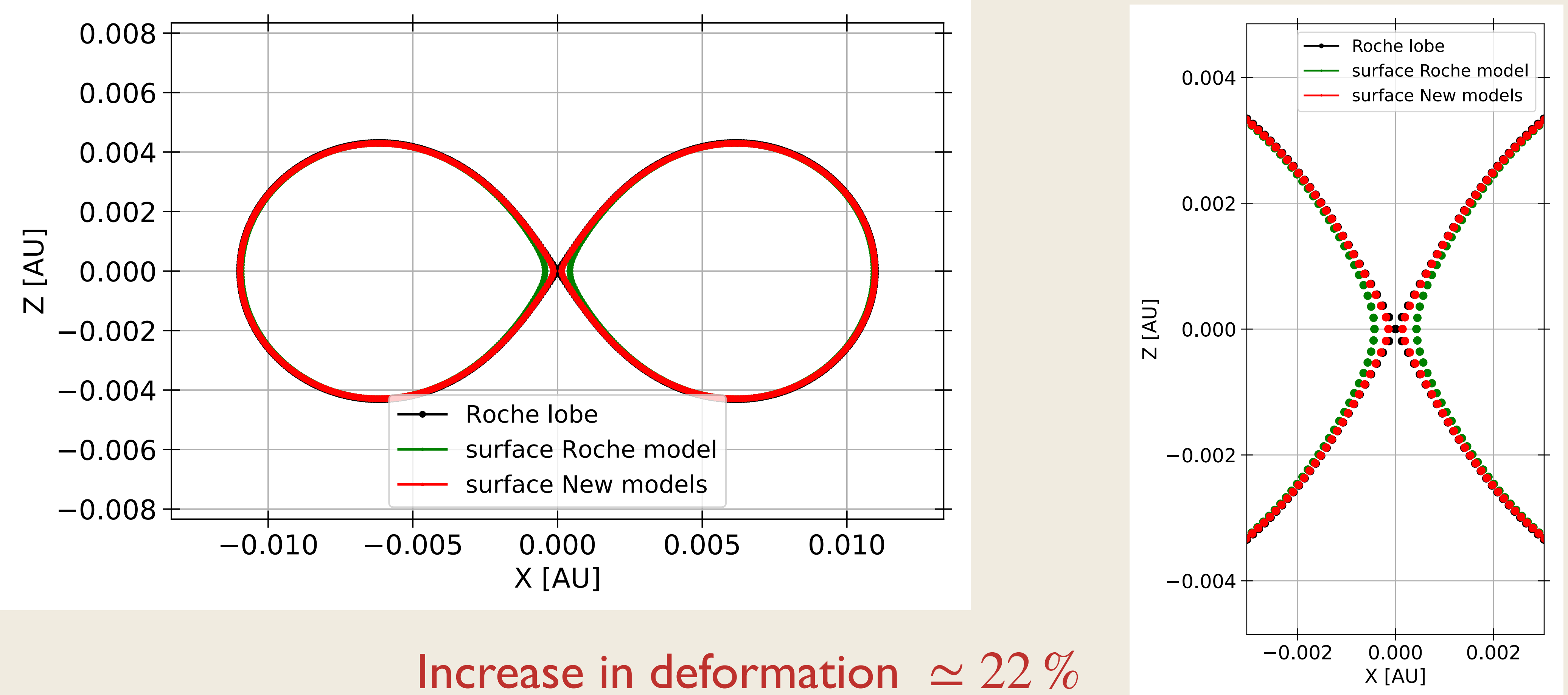

### Binaries of Solar type stars - Spectral potential & density

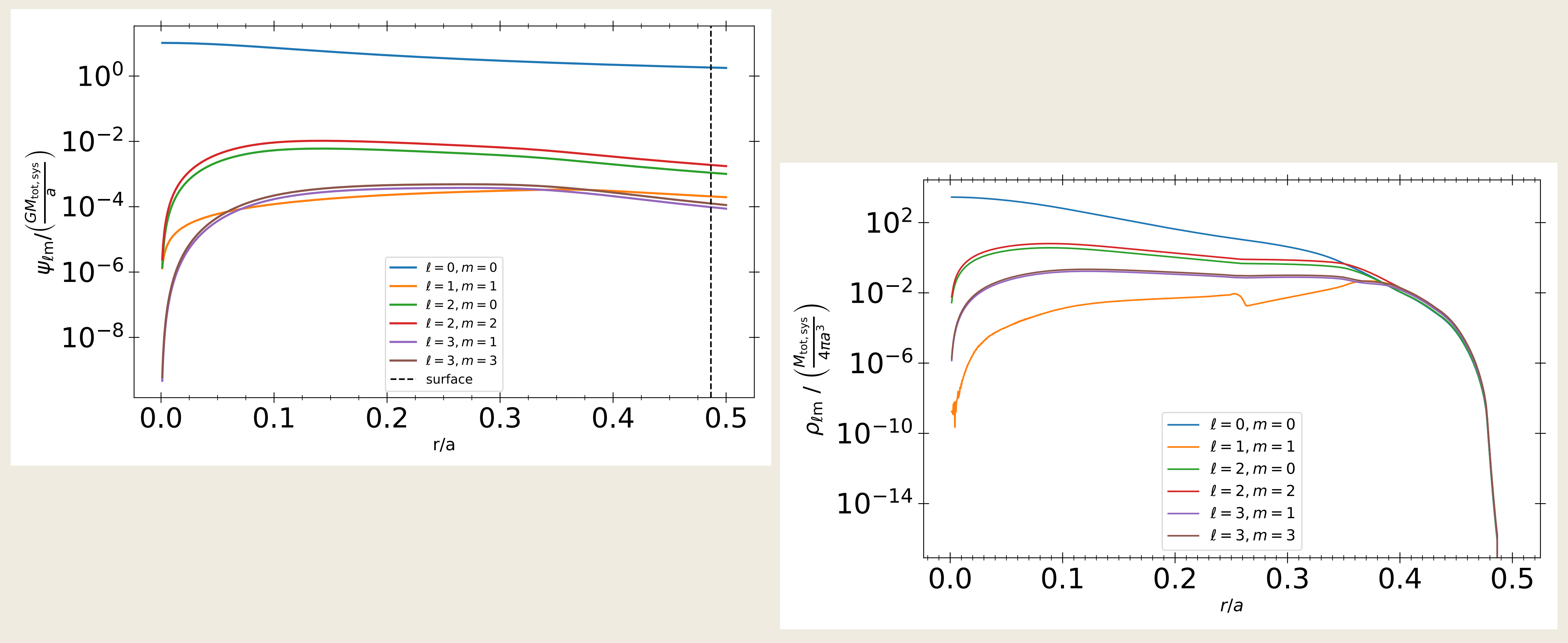

## Dependency on the initial density profile

$$
1.0 M_{\odot} : \frac{R_{\text{new}} - R_{\text{Roche}}}{R_{\text{Roche}} - R_{\text{CLES}}} = 0.22
$$

$$
1.5 M_{\odot} : \frac{R_{\text{new}} - R_{\text{Roche}}}{R_{\text{Roche}} - R_{\text{CLES}}} = 0.04
$$

$$
10 M_{\odot} : \frac{R_{\text{new}} - R_{\text{Roche}}}{R_{\text{Roche}} - R_{\text{CLES}}} = 0.08
$$

sdB ~ 0.5 M<sub>o</sub> : 
$$
\frac{R_{new} - R_{Roche}}{R_{Roche} - R_{CLES}} = 0.04
$$

### Dependency on the initial density profile

sdB ~ 0.5 M<sub>o</sub> : 
$$
\frac{R_{new} - R_{Roche}}{R_{Roche} - R_{CLES}} = 0.04
$$
  
\n10 M<sub>o</sub> :  $\frac{R_{new} - R_{Roche}}{R_{Roche} - R_{CLES}} = 0.08$   
\n1.5 M<sub>o</sub> :  $\frac{R_{new} - R_{Roche}}{R_{Roche} - R_{CLES}} = 0.04$   
\n1.0 M<sub>o</sub> :  $\frac{R_{new} - R_{Roche}}{R_{Roche} - R_{CLES}} = 0.22$   
\n1.0 M<sub>o</sub> :  $\frac{R_{new} - R_{Roche}}{R_{Roche} - R_{CLES}} = 0.22$ 

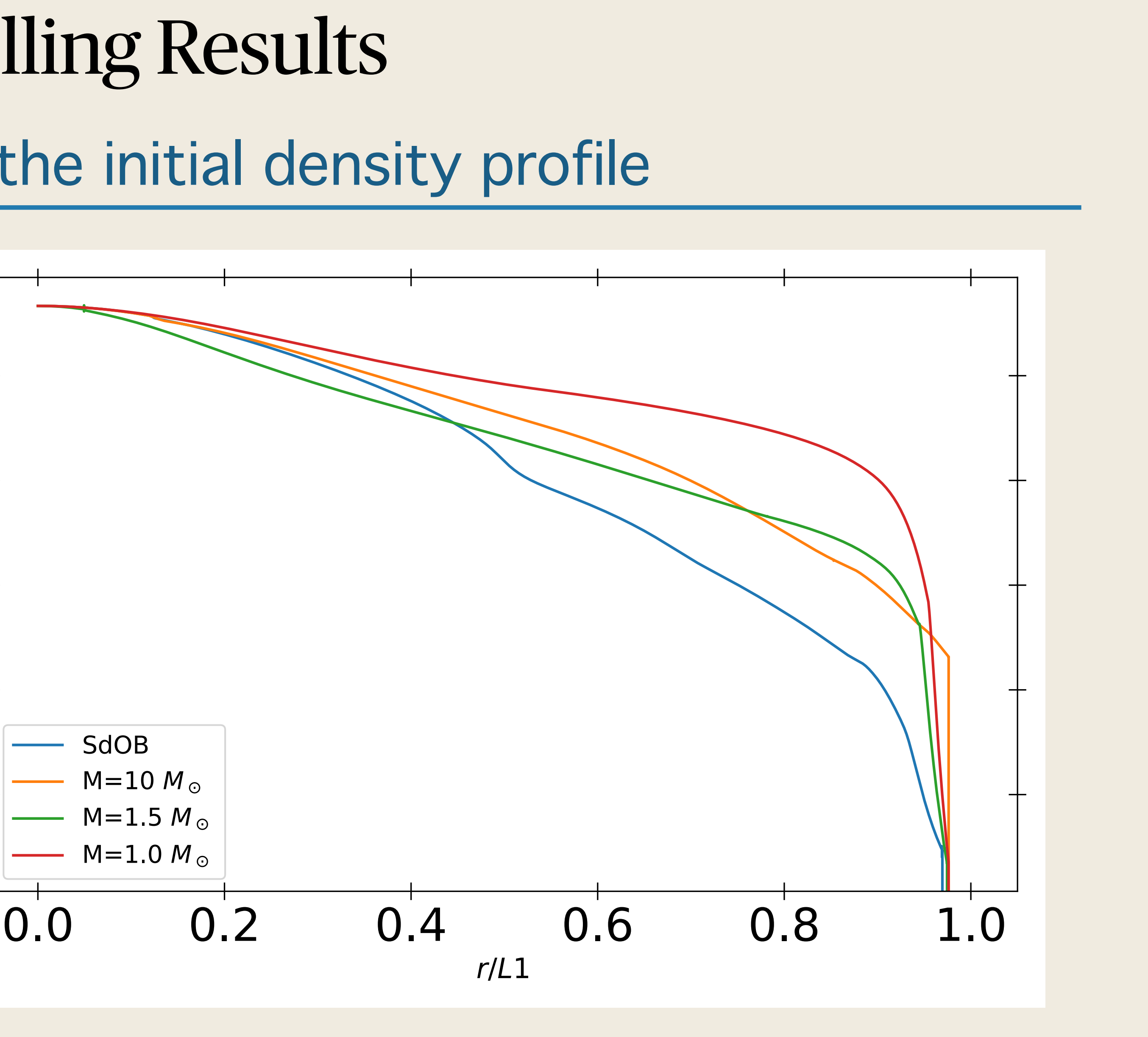

## Perspectives

## De-synchronization of the system

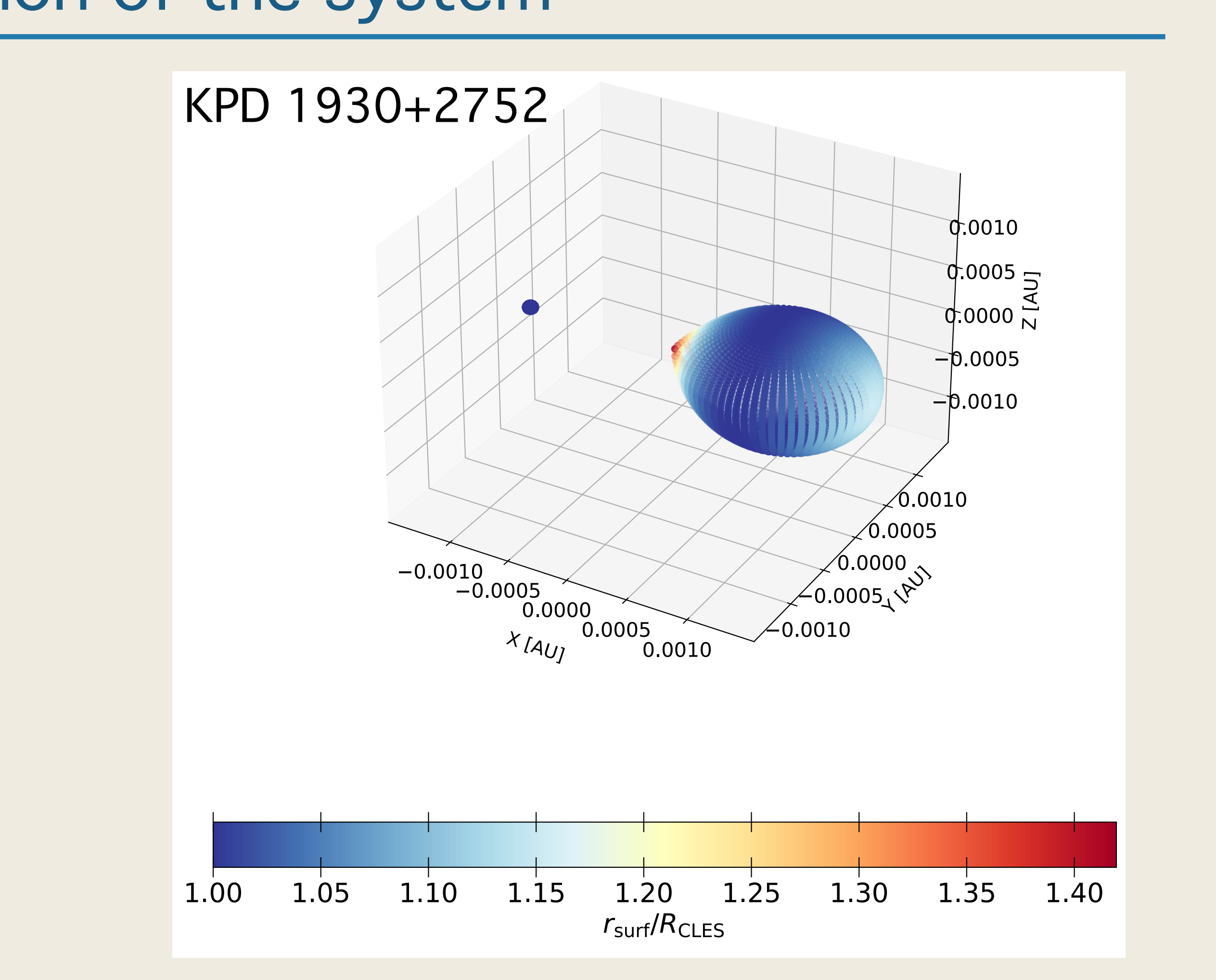

- **Study of non synchronized systems** with rigid body rotation
- **Implementation of non aligned** rotation axis

Two main improvements:

=> breaking of all the symmetries of the system

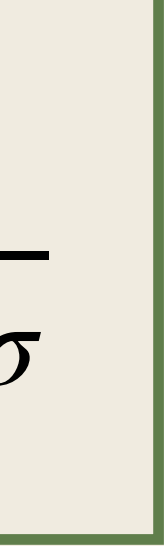

## Perspectives

## Coupling with stellar evolution codes

$$
\frac{dP}{dm_{\rm p}} = -f_{\rm p} \frac{Gm_{\rm p}}{4\pi r_{\rm p}^4}, \quad f_{\rm p} = \frac{4\pi r_{\rm p}^4}{Gm_{\rm p}} \frac{1}{\int_{\Psi} g_{\rm eff}^{-1} d\sigma}
$$

First step: at the end of each evolution track, compute  $f_P$  and  $f_T$  and compute again an evolution track

$$
\frac{dT}{dm_p} = -f_T \frac{3\kappa L_p}{64\pi^2 r_p^4 acT^3}, \ f_T = \frac{64\pi^2 r_p^4}{\int_{\Psi} g_{\text{eff}}^{-1} d\sigma \int_{\Psi} g_{\text{eff}} d\sigma}
$$

Couple the stellar evolution of Liege to MobiDICT using the method of Kippenhahn et al., 1970 :

- Development of a non-perturbative 3D oscillation code for our new stellar models.
- A new method to identify and classify the oscillation modes in 3D.

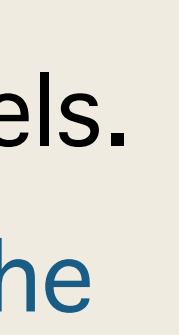

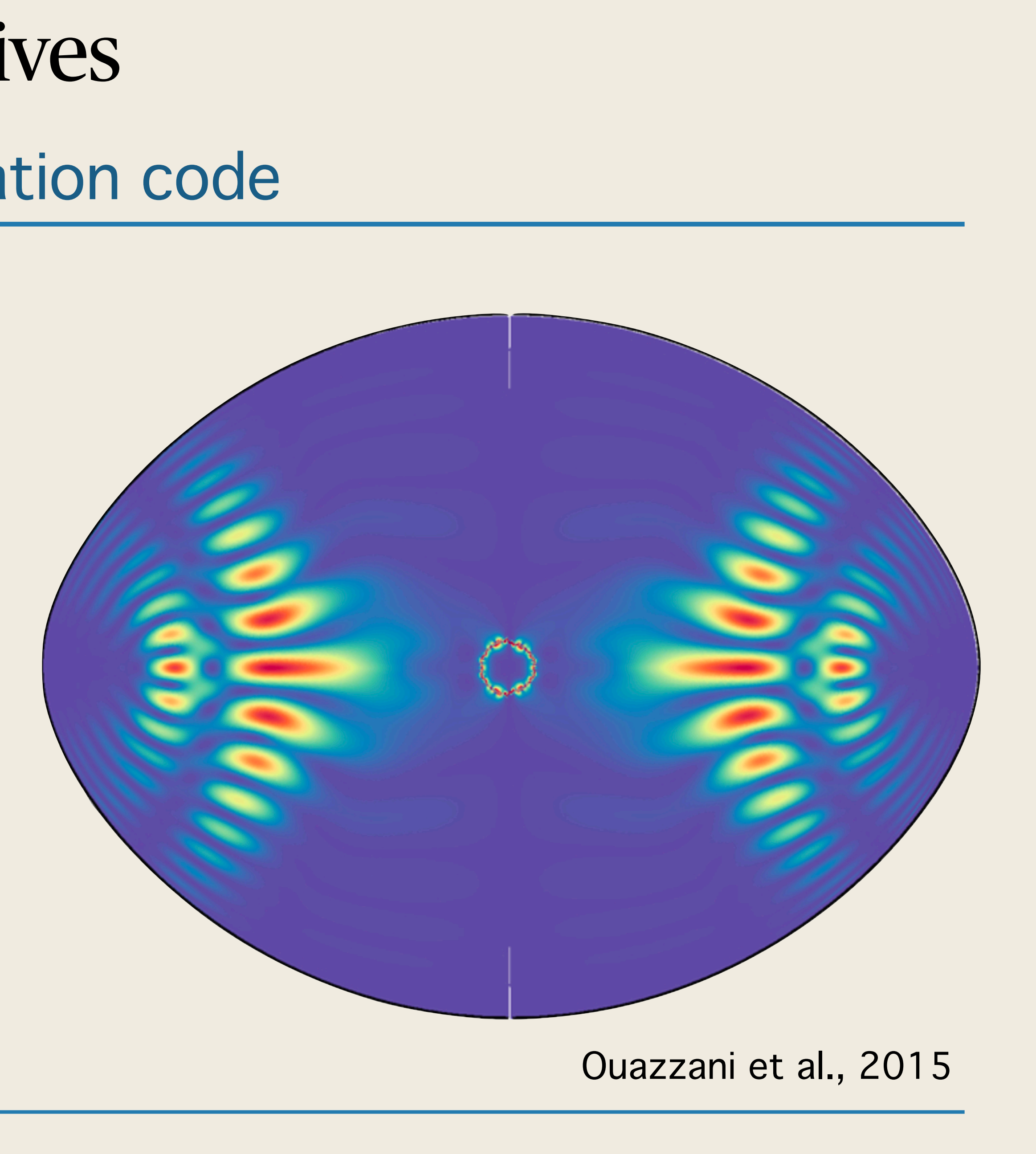

## Perspectives Stellar 3D oscillation code

#### Objectives:

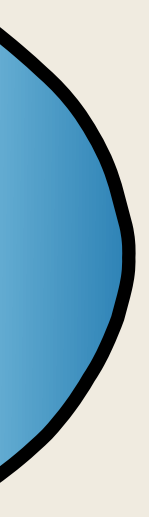

#### Inclusion of the effects produced by the radiation pressure using an adapted grid of atmospheric models.

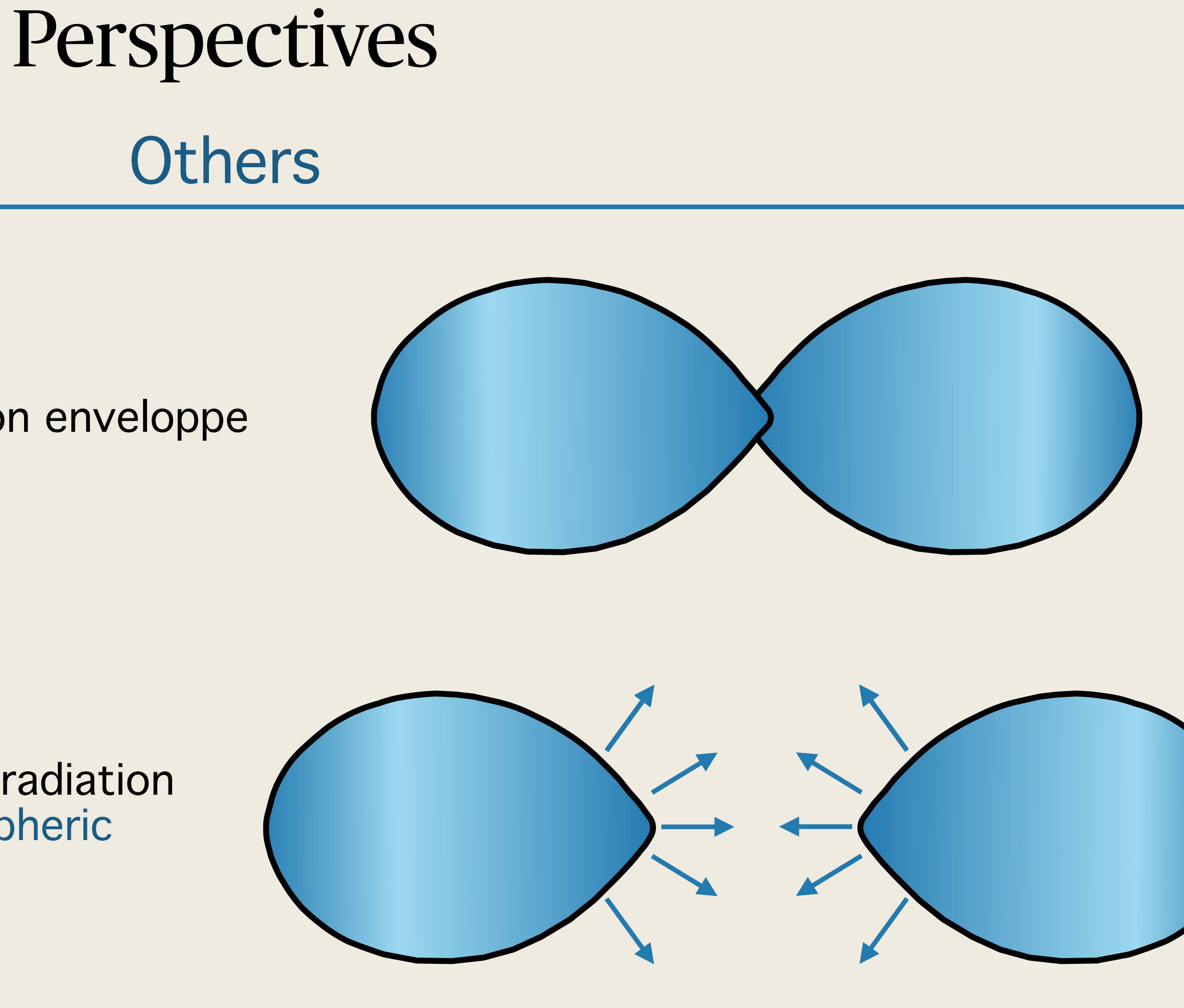

#### Proper modelling of the phases of common enveloppe

## Summary

binaries in 3D.

- We developed a new method, **MoBiDICT,** to compute the deformations of close, synchronized
- With **MoBiDICT,** we found a difference in deformation up to 22% compared to the Roche model

- 
- 

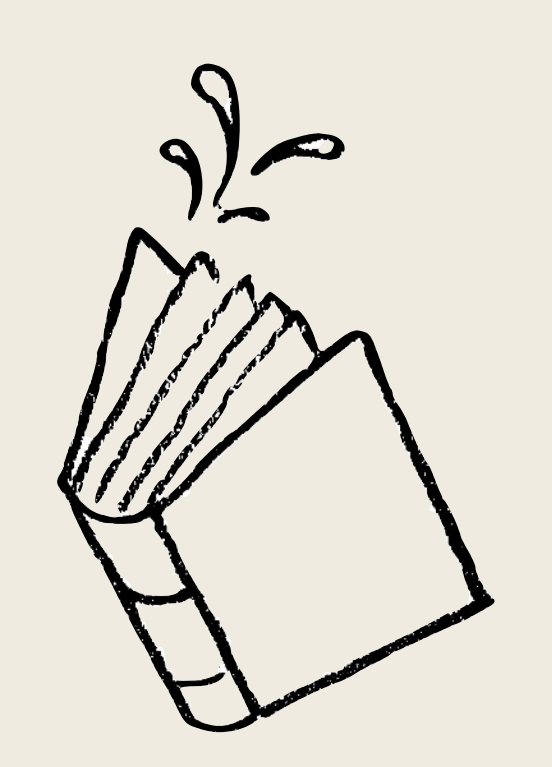

MoBi DICT

The differences in deformation with respect to the Roche model are highly dependent on the density profile of the stars studied

for solar type stars in the MS.

In the future we are going to implement the desynchronization of the systems, the coupling of **MoBiDICT** to stellar evolution codes and develop a 3D oscillation code associated with our 3D stellar models.

# Thank you for your attention !

## Technical details

1. as initial parameter we take  $\rho_i(r,\mu,\phi) = \rho_i(r,\mu_{\rm crit},\phi_{\rm crit}) = \rho_{\rm CLES,1D}(r)$  for each star *i* composing the system.

2. solve Poisson's equation knowing  $\rho_i(r,\mu,\phi)$  and we compute  $\Psi_{\text{tot}} = \Psi_1 + \Psi_2 + \Psi_{\text{centri}}$  for the grid of each

$$
\frac{1}{r_i^2}\frac{d}{dr_i}\left(r_i^2\frac{d\Psi_{i,\ell}^m}{dr_i}\right)
$$

$$
\frac{\Psi_{i,\ell}^m}{dr_i}\bigg\} - \frac{\ell(\ell+1)}{r_i^2}\Psi_{i,\ell}^m = 4\pi G\rho_{i,\ell}^m
$$

- 
- star.

$$
x_i = \frac{r_i}{a}; \quad \Lambda_{i,\ell}^m = \rho_{i,\ell}^m \left( \frac{M_{\text{tot,sys}}}{4\pi a^3} \right)^{-1}; \quad \Upsilon_{i,\ell}^m = \Psi_{i,\ell}^m \left( \frac{GM_{\text{tot,sys}}}{a} \right)^{-1}; \quad \Omega^2 = \omega^2 \left( \frac{GM_{\text{tot,sys}}}{4\pi^2 a^3} \right)^{-1}
$$

Adimensioning of the procedure :

Technical details

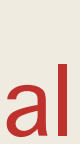

3. assuming that the density of each star along the direction  $(\mu_{\rm crit}, \phi_{\rm crit})$  is density of the one-dimensional average input models, we can interpolate the density one each grid point taking advantage that the

4. estimation of the differences  $\delta \rho_i(r,\mu,\phi)$  and  $\delta \Psi_i(r,\mu,\phi)$  that we are using as convergence indicator.

- density should be constant on a given equipotential.
- 
- 5. we start back to step 2 if the model has not converged.

#### Annexe

**• Couplage des modèles stellaires aux atmosphères ( lois**  $T(r, T_{\text{eff}}, \log g_{\text{eff}})$ **, atmosphères type CMFGEN)** 

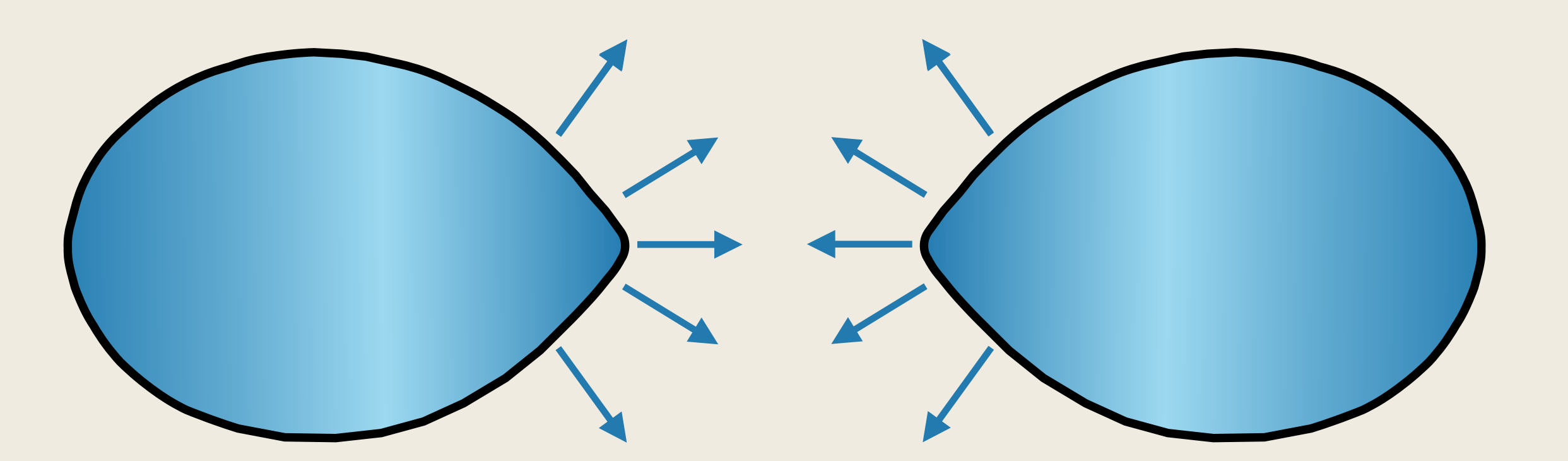

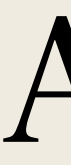

## Méthode : Pression de radiation

- Effet de surface -> modélisation à postériori.
- 
- 1. Calculer le flux totale venant de l'étoile 2 sur un point de l'étoile 1.
- 2. L'équation d'équilibre hydrostatique devient  $-\frac{u}{l} = g_{\text{eff}} + \kappa \frac{1}{l}$  qu'on intègre grâce aux équations d'états et T $(\tau)$ . 1 *ρ dP dr*  $= g_{\text{eff}} + \kappa$  $F_{21}$ *c*
- 3. On colle l'atmosphère en profondeur ( ) en s'assurant la continuité *τ* = 100de P.